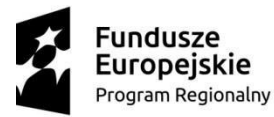

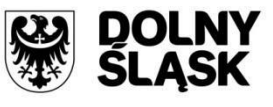

Unia Europejska Europejski Fundusz Rozwoju Regionalnego

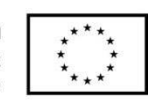

## **Instytucja Organizująca Konkurs**

Instytucja Pośrednicząca Aglomeracji Wałbrzyskiej

## **REGULAMIN KONKURSU w ramach Regionalnego Programu Operacyjnego Województwa Dolnośląskiego 2014– 2020**

**Oś priorytetowa 4 Środowisko i zasoby**

**Działanie 4.2 Gospodarka wodno-ściekowa**

**Poddziałanie 4.2.4 Gospodarka wodno-ściekowa – ZIT AW** 

**Nr naboru RPDS.04.02.04-IP.03-02-309/18**

Wałbrzych, grudzień 2018 r.

# **Spis treści**

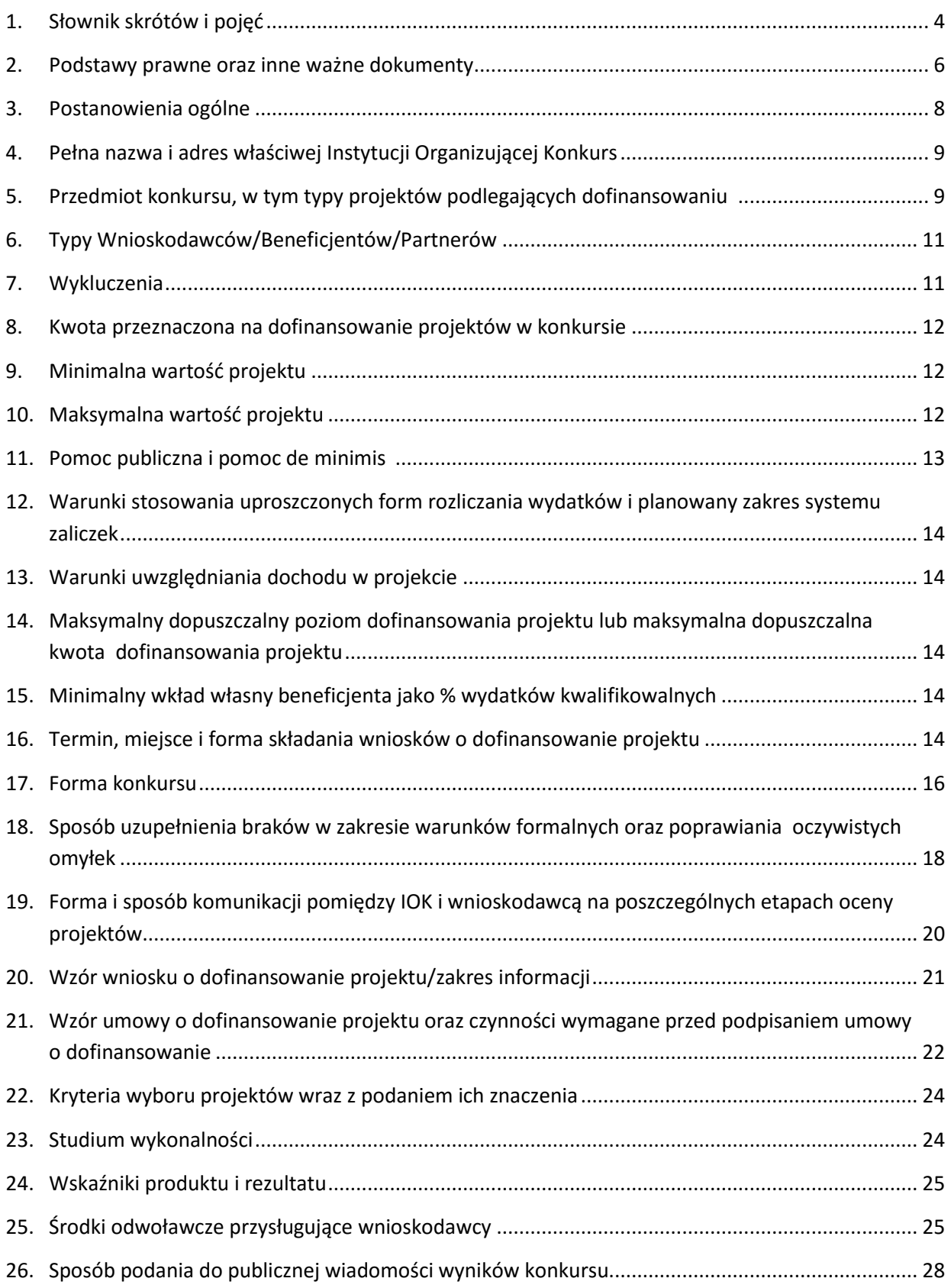

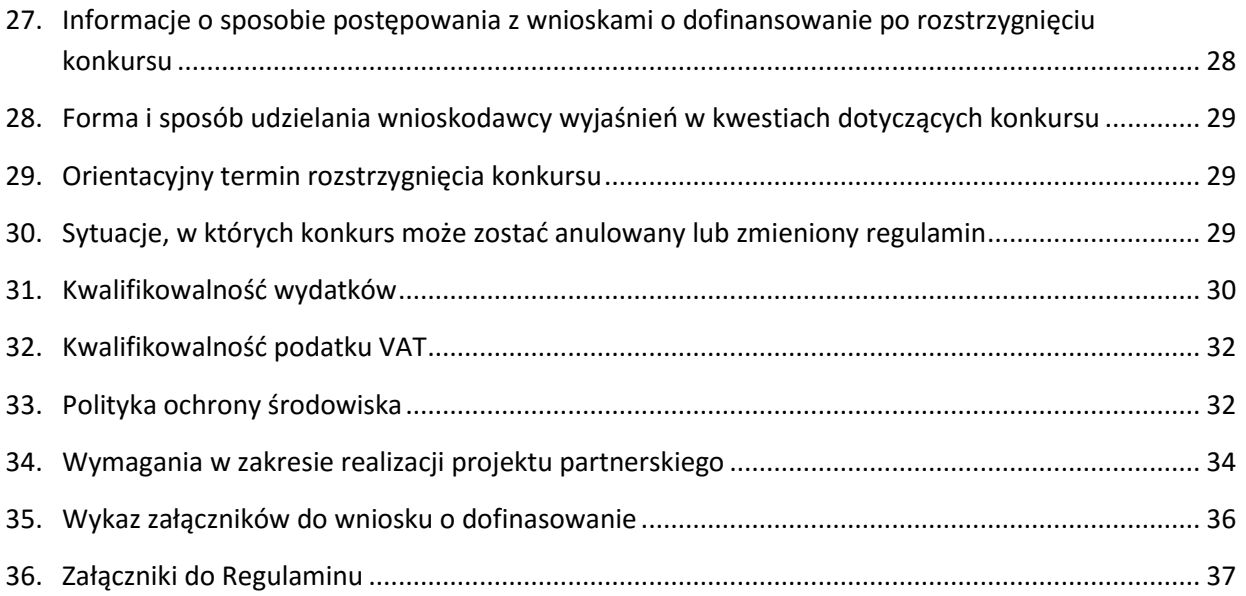

## <span id="page-3-0"></span>**1. Słownik skrótów i pojęć**

**Beneficjent** – należy przez to rozumieć podmiot, o którym mowa w art. 2 pkt. 10 lub art. 63 rozporządzenia ogólnego;

**Dyrektywa OOŚ** – Dyrektywa Parlamentu Europejskiego i Rady 2011/92/WE z dnia 13 grudnia 2011 r. w sprawie oceny skutków wywieranych przez niektóre przedsięwzięcia publiczne i prywatne na środowisko;

**EFRR** – Europejski Fundusz Rozwoju Regionalnego;

**EFS** – Europejski Fundusz Społeczny;

**EFSI** – Europejskie Fundusze Strukturalne i Inwestycyjne - fundusze zapewniające wsparcie w ramach polityki spójności, tj. Europejski Fundusz Rozwoju Regionalnego (EFRR), Europejski Fundusz Społeczny (EFS), Fundusz Spójności, Europejski Fundusz Rolny na rzecz Rozwoju Obszarów Wiejskich (EFRROW) oraz fundusz w sektorze morskim i rybołówstwa, tj. środki finansowane w ramach zarządzania dzielonego Europejskiego Funduszu Morskiego i Rybackiego (EFMR);

**GBER** – Rozporządzenie Komisji (UE) nr 651/2014 z 17 czerwca 2014 r. uznające niektóre rodzaje pomocy za zgodne z rynkiem wewnętrznym w zastosowaniu art. 107 i 108 Traktatu;

**IOK** – Instytucja Organizująca Konkurs;

**IPAW** - Instytucja Pośrednicząca Aglomeracji Wałbrzyskiej - gminna jednostka organizacyjna powołana przez Gminę Wałbrzych w celu realizacji zadań ZIT AW powierzonych na podstawie Porozumienia nr DEF-Z/985/15 z dn. 12.06.2015 w sprawie powierzenia zadań w ramach instrumentu Zintegrowane Inwestycje Terytorialne Regionalnego Programu Operacyjnego Województwa Dolnośląskiego 2014– 2020 przez Zarząd Województwa Dolnośląskiego – Gminie Wałbrzych jako Instytucji Pośredniczącej;

**IZ RPO WD 2014-2020/IZ** – Instytucja Zarządzająca Regionalnym Programem Operacyjnym

Województwa Dolnośląskiego 2014-2020;

**KE** – Komisja Europejska;

**KM RPO WD 2014-2020**- Komitet Monitorujący Regionalny Program Operacyjny

Województwa Dolnośląskiego 2014-2020;

**KOP** – Komisja Oceny Projektów;

**MIR** – Ministerstwo Inwestycji i Rozwoju;

**Obszar wiejski** – Zgodnie z załącznikiem nr 1 do Rozporządzenia Wykonawczego Komisji (UE) NR 215/2014 z dnia 7 marca 2014 r. to obszar o małej gęstości zaludnienia (kod 03) – zgodnie ze stopniem urbanizacji ujętym w klasyfikacji DEGURBA obszary słabo zaludnione to obszary, na których więcej niż 50% populacji zamieszkuje tereny wiejskie (tj. gminy, które zostały przyporządkowane do kategorii 3 klasyfikacji DEGURBA). Zestawienie gmin zamieszczone jest na stronie internetowej EUROSTAT. W województwie dolnośląskim, z terenu ZIT AW, jako obszary wiejskie zostały wskazane gminy: Kamienna Góra (gmina wiejska),, Gmina Marcinowice, Nowa Ruda (gmina wiejska), Dobromierz, Jaworzyna Śląska, Świdnica (gmina wiejska), Żarów, Czarny Bór, Mieroszów, Stare Bogaczowice, Walim.

**OOŚ** – Ocena oddziaływania na środowisko;

**PZP** – Prawo Zamówień Publicznych (Ustawa z dnia 29 stycznia 2004 r. tekst jedn.: Dz. U. z 2017 r. poz. 1579);

**RPO WD 2014-2020/Program** – Regionalny Program Operacyjny Województwa Dolnośląskiego 2014-2020 – dokument zatwierdzony przez Komisję Europejską w dniu 18 grudnia 2014 r.;

**Rozporządzenie ogólne** – Rozporządzenie Parlamentu Europejskiego i Rady (UE) nr 1303/2013 z dnia 17 grudnia 2013 r. ustanawiające wspólne przepisy dotyczące Europejskiego Funduszu Rozwoju Regionalnego, Europejskiego Funduszu Społecznego, Funduszu Spójności, Europejskiego Funduszu Rolnego na rzecz Rozwoju Obszarów Wiejskich oraz Europejskiego Funduszu Morskiego i Rybackiego oraz ustanawiające przepisy ogólne dotyczące Europejskiego Funduszu Rozwoju Regionalnego, Europejskiego Funduszu Społecznego,

Funduszu Spójności i Europejskiego Funduszu Morskiego i Rybackiego oraz uchylające rozporządzenie Rady (WE) nr 1083/2006;

**SW** – Studium Wykonalności;

**SWD** – Samorząd Województwa Dolnośląskiego;

**SZOOP** – Szczegółowy Opis Osi Priorytetowych RPO WD 2014-2020;

**TFUE** – Traktat o funkcjonowaniu Unii Europejskiej;

**UE** – Unia Europejska;

**Umowa Partnerstwa** – Programowanie perspektywy finansowej 2014-2020 – Umowa Partnerstwa, dokument przyjęty przez Komisję Europejską 23 maja 2014 r. (ze zmianami);

**UMWD** – Urząd Marszałkowski Województwa Dolnośląskiego;

**Uooś** – Ustawa z dnia 3 października 2008 r. o udostępnianiu informacji o środowisku i jego ochronie, udziale społeczeństwa w ochronie środowiska oraz o ocenach oddziaływania na środowisko (tekst jedn.: Dz. U. z 2017 r. poz. 1405);

**Ustawa wdrożeniowa** – Ustawa z dnia 11 lipca 2014 r. o zasadach realizacji programów w zakresie polityki spójności finansowanych w perspektywie finansowej 2014-2020 (tj. Dz. U. z 2017 r. poz. 1460 z późn. zm.);

**WE** – Wspólnota Europejska;

**Wniosek o dofinansowanie projektu/wniosek** – należy przez to rozumieć formularz wniosku o dofinansowanie projektu wraz z załącznikami. Załączniki stanowią integralną część wniosku o dofinansowanie projektu;

**Wnioskodawca** – zgodnie z ustawą wdrożeniową należy przez to rozumieć podmiot, który złożył wniosek o dofinansowanie;

**ZIT** – Zintegrowane Inwestycje Terytorialne, tj. instrument rozwoju terytorialnego, o którym mowa w art. 36 rozporządzenia ogólnego, który realizuje politykę rozwoju współpracy i integracji na obszarach funkcjonalnych największych miast, stanowiących ośrodki o największym potencjale społecznogospodarczym Dolnego Śląska, pełniących istotną rolę pod względem ekonomicznym i geograficznym oraz mających wyraźny wpływ na rozwój regionu. Instrument ZIT w Województwie Dolnośląskim jest realizowany na Wrocławskim Obszarze Funkcjonalnym oraz na obszarach funkcjonalnych głównych miast województwa: Wałbrzycha i Jeleniej Góry.

**ZIT AW** – Zintegrowane Inwestycje Terytorialne Aglomeracji Wałbrzyskiej.

**ZWD** – Zarząd Województwa Dolnośląskiego

# <span id="page-5-0"></span>**2. Podstawy prawne oraz inne ważne dokumenty**

Konkurs jest prowadzony przede wszystkim w oparciu o niżej wymienione akty prawne, dokumenty programowe:

- 1) Traktat o funkcjonowaniu Unii Europejskiej;
- 2) Rozporządzenie Parlamentu Europejskiego i Rady (UE) nr 1303/2013 z dnia 17 grudnia 2013 r. ustanawiające wspólne przepisy dotyczące Europejskiego Funduszu Rozwoju Regionalnego, Europejskiego Funduszu Społecznego, Funduszu Spójności, Europejskiego Funduszu Rolnego na rzecz Rozwoju Obszarów Wiejskich oraz Europejskiego Funduszu Morskiego i Rybackiego oraz ustanawiające przepisy ogólne dotyczące Europejskiego Funduszu Rozwoju Regionalnego, Europejskiego Funduszu Społecznego, Funduszu Spójności i Europejskiego Funduszu Morskiego i Rybackiego oraz uchylające rozporządzenie Rady (WE) nr 1083/2006 (Dz. Urz. UE L 347 z 20.12.2013, str. 320) [Rozporządzenie ogólne];
- 3) Rozporządzenie Parlamentu Europejskiego i Rady (UE) nr 1301/2013 z dnia 17 grudnia 2013 r. w sprawie Europejskiego Funduszu Rozwoju Regionalnego i przepisów szczególnych dotyczących celu "Inwestycje na rzecz wzrostu i zatrudnienia" oraz w sprawie uchylenia rozporządzenia (WE) nr 1080/2006 (Dz. Urz. UE L 347 z 20.12.2013, str. 320) [Rozporządzenie EFRR];
- 4) Rozporządzenie wykonawcze Komisji (UE) nr 215/2014 z dnia 7 marca 2014 r. ustanawiające zasady wykonania rozporządzenia Parlamentu Europejskiego i Rady (UE) nr 1303/2013 ustanawiającego wspólne przepisy dotyczące Europejskiego Funduszu Rozwoju Regionalnego, Europejskiego Funduszu Społecznego, Funduszu Spójności, Europejskiego Funduszu Rolnego na rzecz Rozwoju Obszarów Wiejskich oraz Europejskiego Funduszu Morskiego i Rybackiego oraz ustanawiającego przepisy ogólne dotyczące Europejskiego Funduszu Rozwoju Regionalnego, Europejskiego Funduszu Społecznego, Funduszu Spójności i Europejskiego Funduszu Morskiego i Rybackiego w zakresie metod wsparcia w odniesieniu do zmian klimatu, określania celów pośrednich i końcowych na potrzeby ram wykonania oraz klasyfikacji kategorii interwencji w odniesieniu do europejskich funduszy strukturalnych i inwestycyjnych; (Dz. Urz. UE L 69 z 08.03.2014, str. 65 ze zm.);
- 5) Rozporządzenia Komisji (UE) nr 651/2014 z 17 czerwca 2014 roku uznające niektóre rodzaje pomocy za zgodne z rynkiem wewnętrznym w zastosowaniu art. 107 i 108 Traktatu (Dz. Urz. UE L 187 z 26.06.2014, s. 1) [GBER];
- 6) Rozporządzenie Komisji (UE) nr 1407/2013 z dnia 18 grudnia 2013 r. w sprawie stosowania art. 107 i 108 Traktatu o funkcjonowaniu Unii Europejskiej do pomocy de minimis (Dz. Urz. UE L 352 z 24.12.2013, s. 1);
- 7) Komunikat Komisji Wytyczne dotyczące pomocy państwa na ratowanie i restrukturyzację przedsiębiorstw niefinansowych znajdujących się w trudnej sytuacji (Dz. Urz. UE 2014 C 249/1);
- 8) Ustawa z dnia 11 lipca 2014 r. o zasadach realizacji programów w zakresie polityki spójności finansowanych w perspektywie finansowej 2014–2020 (tekst jedn.: Dz. U. z 2017 r. poz. 1460 z późn. zm.) [ustawa wdrożeniowa];
- 9) Ustawa z dnia 30 kwietnia 2004 r. o postępowaniu w sprawach dotyczących pomocy publicznej (tekst. jedn.: Dz. U. z 2018 r. poz. 362, z późn. zm.);
- 10) Ustawa z dnia 22 września 2006 r. o przejrzystości stosunków finansowych pomiędzy organami publicznymi a przedsiębiorcami publicznymi oraz przejrzystości finansowej niektórych przedsiębiorców (Dz. U. z 2006 r. Nr 191, poz. 1411, z późn. zm.),
- 11) Dyrektywa Parlamentu Europejskiego i Rady 2011/92/UE z dnia 13 grudnia 2011 r. w sprawie oceny skutków wywieranych przez niektóre przedsięwzięcia publiczne i prywatne na środowisko (tekst jedn.: Dz. U. UE L 187 z 28.01.2012, s. 1, z późn. zm.);
- 12) Dyrektywa Parlamentu Europejskiego i Rady 91/271/EWG z dnia 21 maja 1991 r. dotycząca oczyszczania ścieków komunalnych;
- 13) Ustawa z dnia 3 października 2008 r. o udostępnianiu informacji o środowisku i jego ochronie, udziale społeczeństwa w ochronie środowiska oraz o ocenach oddziaływania na środowisko (tekst. jedn.: Dz.U. z 2017 r. poz. 1405, z późn. zm.);
- 14) Rozporządzenie Rady Ministrów z dnia 9 listopada 2010 r. w sprawie przedsięwzięć mogących znacząco oddziaływać na środowisko (tekst jedn.: Dz.U. z 2016 r. poz. 71);
- 15) Rozporządzenie Ministra Infrastruktury i Rozwoju z dnia 19 marca 2015 r. w sprawie udzielania pomocy de minimis w ramach regionalnych programów operacyjnych na lata 2014–2020 (Dz. U. 2015, poz. 488);
- 16) Ustawa z dnia 29 stycznia 2004 r. Prawo zamówień publicznych (tekst jedn.: Dz. U. z 2017 r. poz. 1579, z późn. zm.);
- 17) Rozporządzenie Ministra Środowiska z dnia 18 listopada 2014 r. w sprawie warunków, jakie należy spełnić przy wprowadzaniu ścieków do wód lub do ziemi, oraz w sprawie substancji szczególnie szkodliwych dla środowiska wodnego (tekst jedn. Dz.U. z 2014. poz. 1800);
- 22) Ustawa z dnia 8 marca 1990 r. o samorządzie gminnym (tekst jedn.: Dz. U. z 2017 r., poz. 1875, z późn. zm.);
- 23) Ustawa z dnia 5 czerwca 1998 r. o samorządzie powiatowym (tekst jedn.: Dz. U. z 2017 r., poz. 1868, z późn. zm.);
- 24) Ustawa z dnia 5 czerwca 1998 r. o samorządzie województwa (tekst jedn.: Dz. U. z 2018 r., poz. 913, z późn. zm.);
- 25) Ustawa z dnia 27 sierpnia 2009 r. o finansach publicznych (tekst. jedn.: Dz. U. z 2017r. poz. 2077);
- 26) Ustawa z dnia 29 września 1994 r. o rachunkowości (tekst. jedn.: DZ. U. z 2018 r., poz. 395, z późn. zm.);
- 27) Ustawa z dnia 11 marca 2004 r. o podatku od towarów i usług (tekst. jedn.: Dz. U. z 2017 r. , poz. 1221 z późn. zm.);
- 28) Ustawa z dnia 6 września 2001 r. o dostępie do informacji publicznej (tekst. jedn.: Dz. U. z 2016 r., poz. 1764);
- 29) Ustawa z dnia 14 czerwca 1960 r. Kodeks postępowania administracyjnego (tekst jedn.: Dz. U. z 2017 r. poz. 1257);
- 30) Ustawa z dnia 30 sierpnia 2002 r. Prawo o postępowaniu przed sądami administracyjnymi (tekst. jedn.: Dz. U. z 2017 r. poz. 1369 z późn. zm.);
- 31) Ustawa z dnia 23 listopada 2012 r. Prawo pocztowe (tekst jedn.: Dz.U. z 2017 r. poz. 1481, z późn. zm);
- 32) Ustawa z dnia 16 kwietnia 2004 r. o ochronie przyrody (tekst jedn.: Dz. U. z 2018 r. poz. 142, z późn. zm.);
- 33) Ustawa z dnia 7 czerwca 2001 r. o zbiorowym zaopatrzeniu w wodę i zbiorowym odprowadzaniu ścieków (tekst. jedn.: Dz.U. z 2017 r. poz. 328, z późn. zm.);
- 34) Ustawa z dnia 18 lipca 2001 r. Prawo wodne (tekst jedn. Dz. U. z 2017 r. poz. 1566,, z późn. zm.);
- 35) Ustawa z dnia 20 grudnia 1996 r. o gospodarce komunalnej (tekst jedn. Dz.U. z 2017 r. poz. 827)
- 36) Ustawa z dnia 7 lipca 1994 r. Prawo budowlane (tekst jedn. Dz.U. z 2017 r. poz. 1332, z późn. zm.)
- 37) Umowa Partnerstwa Programowanie perspektywy finansowej 2014-2020 Umowa Partnerstwa, dokument przyjęty przez Komisję Europejską 23 maja 2014 r. (ze zm.);
- 38) Strategia Rozwoju Województwa Dolnośląskiego 2020;
- 39) Regionalny Program Operacyjny Województwa Dolnośląskiego 2014-2020 przyjęty przez Komisję Europejską w dniu 18 grudnia 2014 r. (przyjęty Uchwałą 41IV/15 Zarządu Województwa Dolnośląskiego z dnia 21 stycznia 2015 r. z późn. zm.);
- 40) Szczegółowy opis osi priorytetowych Regionalnego Programu Operacyjnego Województwa Dolnośląskiego 2014-2020 – wersja 32 z dnia 25 czerwca 2018 r;
- 41) Kryteria wyboru projektów w ramach Regionalnego Programu Operacyjnego Województwa Dolnośląskiego 2014-2020, zatwierdzone Uchwałą nr 2/15 z dnia 6 maja 2015 r. Komitetu Monitorującego RPO WD 2014-2020 z późn. zm.;
- 42) Wytyczne, o których mowa w art. 5 ust. 1 ustawy wdrożeniowej;
- 43) Koncepcja Przestrzennego Zagospodarowania Kraju 2013;
- 44) Plan Zagospodarowania Przestrzennego Województwa Dolnośląskiego, Perspektywa 2020;
- 45) Poradnik opublikowany przez Ministerstwo Rozwoju "Realizacja zasady równości szans i niedyskryminacji, w tym dostępności dla osób z niepełnosprawnościami" oraz inne dokumenty dotyczące dostępności realizowanych projektów dla osób z niepełnosprawnościami znajdujące się na stronie [www.power.gov.pl/dostepnosc;](http://www.power.gov.pl/dostepnosc)
- 46) Poradnik przygotowania inwestycji z uwzględnieniem zmian klimatu, ich łagodzenia i przystosowania do tych zmian oraz odporności na klęski żywiołowe przygotowany przez Departament Zrównoważonego Rozwoju w Ministerstwie Środowiska zamieszczony na stronie [klimada.mos.gov.pl](http://www.klimada.mos.gov.pl/) w zakładce "dokumenty";
- 47) Porozumienie nr DEF-Z/985/15 z dnia 12.06.2015 r. w sprawie powierzenia zadań w ramach instrumentu Zintegrowane Inwestycje Terytorialne Regionalnego Programu Operacyjnego Województwa Dolnośląskiego 2014-2020 przez Zarząd Województwa Dolnośląskiego – Gminie Wałbrzych jako Instytucji Pośredniczącej z późn. zm.;
- 48) Strategia Zintegrowanych Inwestycji Terytorialnych Aglomeracji Wałbrzyskiej przyjęta przez Prezydenta Miasta Wałbrzycha w dniu 21.01.2016 r., pozytywnie zaopiniowana przez Zarząd Województwa Dolnośląskiego dnia 02.03.2015 r. w zakresie możliwości finansowania ZIT z Regionalnego Programu Operacyjnego Województwa Dolnośląskiego 2014-2020 (RPO WD) oraz przez Ministra Rozwoju w dniu 23.03.2016 r. w zakresie zgodności Strategii ZIT z Umową Partnerską, zwaną dalej Strategią ZIT.

## <span id="page-7-0"></span>**3. Postanowienia ogólne**

Regulamin w szczególności określa cel i zakres konkursu, zasady jego organizacji, warunki uczestnictwa, sposób wyboru projektów oraz pozostałe informacje niezbędne podczas przygotowywania wniosków o dofinansowanie realizacji projektu w ramach Regionalnego Programu Operacyjnego Województwa Dolnośląskiego 2014-2020 Oś priorytetowa 4. Środowisko i zasoby, Działanie 4.2 Gospodarka wodnościekowa, Poddziałanie 4.2.4 Gospodarka wodno-ściekowa – ZIT AW.

## **Nabór w trybie konkursowym skierowany do Wnioskodawców/Beneficjentów realizujących projekty na terenie Aglomeracji Wałbrzyskiej określonym w Strategii ZIT AW.**

W skład Aglomeracji Wałbrzyskiej wchodzą Gminy: Gmina Boguszów-Gorce, Gmina Czarny Bór, Gmina Dobromierz, Gmina Głuszyca, Gmina Jaworzyna Śląska, Gmina Jedlina Zdrój, Gmina Miejska Kamienna Góra, Gmina Kamienna Góra, Gmina Lubawka, Gmina Marcinowice, Gmina Mieroszów, Gmina Miejska

Nowa Ruda, Gmina Nowa Ruda, Gmina Stare Bogaczowice, Gmina Strzegom, Uzdrowiskowa Gmina Miejska Szczawno-Zdrój, Gmina Miasto Świdnica, Gmina Świdnica, Gmina Świebodzice, Gmina Walim, Gmina Wałbrzych, Gmina Żarów. Wsparciem w ramach ZIT AW objęte są w całości powiaty: świdnicki, wałbrzyski, Miasto Wałbrzych oraz częściowo powiaty kamiennogórski i kłodzki.

Przez konkurs ogłaszany w ramach ZIT AW rozumie się prowadzony w trybie konkursowym nabór wniosków o dofinansowanie ogłaszany na projekty o znaczeniu/zasięgu nie wykraczającym poza obszar ZIT AW.Jeśli projekt swym zasięgiem wyjdzie poza obszar ZIT AW – to koszty związane z tą jego częścią, która wykracza poza obszar ZIT AW stanowić będą koszty niekwalifikowalne w projekcie.

Regulamin oraz wszystkie niezbędne do złożenia w konkursie dokumenty są dostępne na stronie internetowej RPO WD 2014-2020: [www.ipaw.walbrzych.eu](http://www.ipaw.walbrzych.eu/) oraz [www.funduszeeuropejskie.gov.pl.](http://www.funduszeeuropejskie.gov.pl/) 

Przystąpienie do konkursu jest równoznaczne z akceptacją przez Wnioskodawcę postanowień regulaminu.

W kwestiach nieuregulowanych niniejszym regulaminem konkursu, zastosowanie mają odpowiednie przepisy prawa polskiego i Unii Europejskiej.

Wybór projektów do dofinansowania jest przeprowadzony w sposób przejrzysty, rzetelny i bezstronny. Wnioskodawcom zapewniony jest równy dostęp do informacji o warunkach i sposobie wyboru projektów do dofinansowania oraz równe traktowanie.

Wszelkie terminy realizacji określonych czynności wskazane w regulaminie konkursu, jeśli nie wskazano inaczej, wyrażone są w dniach kalendarzowych. Jeżeli koniec terminu przypada na dzień ustawowo wolny od pracy, za ostatni dzień terminu uważa się najbliższy następny dzień roboczy.

## <span id="page-8-0"></span>**4. Pełna nazwa i adres właściwej Instytucji Organizującej Konkurs**

Instytucją Organizującą Konkurs jest Gmina Wałbrzych pełniąca funkcję Instytucji Pośredniczącej w ramach instrumentu Zintegrowane Inwestycje Terytorialne RPO WD oraz funkcję Lidera ZIT AW.

Zadania związane z naborem realizuje Instytucja Pośrednicząca Aglomeracji Wałbrzyskiej, ul. Słowackiego 23A, 58-300 Wałbrzych, zgodnie z porozumieniem nr DEF-Z/985/2015 z 12.06.2015 r. zawartym pomiędzy IZ RPO WD 2014-2020/IZ a ZIT AW.

49)

## <span id="page-8-1"></span>**5. Przedmiot konkursu, w tym typy projektów podlegających dofinansowaniu**

Przedmiotem konkursów jest typ projektu określony dla działania 4.2. Gospodarka wodno-ściekowa w osi priorytetowej 4 Środowisko i zasoby RPO WD 2014-2020, tj.:

- **4.2.A Projekty dotyczące budowy, rozbudowy, przebudowy i/lub modernizacji zbiorczych systemów odprowadzania i oczyszczania ścieków komunalnych w aglomeracjach od 2 do 10 tys. RLM**, w tym:
	- sieci kanalizacji sanitarnej,
	- oczyszczalnie ścieków,
	- inwestycje w zakresie instalacji służących do zagospodarowania komunalnych osadów ściekowych (innego niż składowanie) – jako element projektu,
	- inne urządzenia do oczyszczania, gromadzenia, odprowadzania i oczyszczania ścieków jako element projektu.

Poprzez **modernizację** zbiorczych systemów odprowadzania i oczyszczania ścieków rozumie się w przypadku sieci kanalizacyjnej rozdział kanalizacji ogólnospławnej na sanitarną i deszczową, w przypadku oczyszczalni ścieków – jej remont lub zmianę parametrów technicznych, technologicznych.

Wielkość aglomeracji weryfikowana będzie w oparciu o rozporządzenie wojewody lub uchwałę sejmiku województwa w sprawie wyznaczenia obszaru i granic aglomeracji, obowiązujące w momencie złożenia wniosku o dofinansowanie.

Dokumentem stanowiącym podstawę do oceny projektów jest V aktualizacja Krajowego Programu Oczyszczania Ścieków Komunalnych (KPOŚK) przyjęta przez Radę Ministrów 31 lipca 2017 r. wraz z Master Planem dla wdrażania dyrektywy 91/271/EWG (przyjętym przez Ministra Środowiska 08.09.2017 r.) zawierającym listę potrzeb inwestycyjnych w poszczególnych aglomeracjach.

Ocena zgodności projektu z KPOŚK i Master Planem oznacza uwzględnienie zakresu prac planowanych do realizacji na obszarze aglomeracji w ww. dokumentach.

### sieci kanalizacyjne

W przypadku budowy/modernizacji sieci kanalizacji sanitarnej badana będzie zgodność zakresu projektu z informacjami zawartymi w KPOŚK w kolumnach 27-32. Akceptowane są odchylenia w długości planowanej kanalizacji, w tym zgłoszone w ramach projektu do dofinansowania mniejsze wielkości. Większa długość planowanej sieci kanalizacyjnej wykazana we wniosku o dofinansowanie może być kwalifikowalna jeżeli zgłoszone wielkości wynikają z obmiarów powykonawczych lub z dokumentacji projektowej sporządzonej dla obszarów przewidywanych do skanalizowania zgodnie z V AKPOŚK. Odchylenia takie są możliwe w przypadku, gdy we wniosku o dofinansowanie zgłaszana jest większa długość sieci kanalizacyjnej, niż to zapisano kolumnie 27, a zakres zgłaszany do wniosku o dofinansowanie wynika z potrzeb, jakie realnie istnieją w danej aglomeracji, a także z ich uszczegółowienia i doprecyzowania na etapie tworzenia dokumentacji technicznej (której wnioskodawca mógł nie posiadać w momencie zgłaszania inwestycji do V AKPOŚK). Podejście takie musi znaleźć uzasadnienie w zakresie wypełnienia przez aglomeracje zobowiązań wynikających z Dyrektywy 91/271/EWG dotyczącej oczyszczania ścieków komunalnych w zakresie wyposażenia aglomeracji w zbiorcze systemy kanalizacyjne.

### – oczyszczalnie ścieków

Jeżeli w V AKPOŚK nie umieszczono żadnych informacji na temat planowanych działań inwestycyjnych na oczyszczalni ścieków w aglomeracji (informacje zawarte w kolumnach nr 55, 57, 76-79) wówczas inwestycje związane z oczyszczalnią ścieków nie wynikające z V AKPOŚK a wskazane we wniosku o dofinansowanie, nie mogą być przedmiotem dofinansowania w ramach RPO WD 2014-2020.

Ponadto wymagane jest aby wybudowana/zmodernizowana infrastruktura spełniała wymagania dyrektywy Rady 91/271/EWG w sprawie oczyszczania ścieków komunalnych oraz rozporządzenia Ministra Środowiska z 18.11.2014 r. w sprawie warunków, jakie należy spełnić przy wprowadzaniu ścieków do wód lub do ziemi, oraz w sprawie substancji szczególnie szkodliwych dla środowiska wodnego. Na etapie wniosku o dofinansowanie weryfikacja nastąpi na podstawie oświadczenia wnioskodawcy. W przypadku budowy/modernizacji oczyszczalni ścieków – spełnienie ww. wymagań nastąpi po oddaniu do użytkowania, a w przypadku budowy/modernizacji kanalizacji, ścieki odprowadzane z wybudowanej lub zmodernizowanej w ramach projektu kanalizacji sanitarnej będą odprowadzane do oczyszczalni, która już spełnia w/w wymagania.

Nie mogą być dofinansowane inwestycje realizowane w aglomeracjach nie ujętych w V aktualizacji Krajowego Programu Oczyszczania Ścieków Komunalnych (KPOŚK) przyjętej przez Radę Ministrów 31 lipca 2017 r. wraz z Master Planem dla wdrażania dyrektywy 91/271/EWG (przyjętym przez Ministra Środowiska 08.09.2017 r.)

W ramach wskazanego typu projektu możliwe jest uzyskanie wsparcia do wartości stanowiącej 15% wydatków kwalifikowalnych na inwestycje dotyczące budowy, rozbudowy, przebudowy urządzeń zaopatrzenia w wodę i poboru wody będące elementem kompleksowych projektów regulujących gospodarkę wodno-ściekową (nie mogą być dofinansowane odrębne projekty dotyczące tylko inwestycji w urządzenia wodociągowe), w tym:

- sieci wodociągowe,
- stacje uzdatniania wody,
- zbiorniki umożliwiające pozyskiwanie wody pitnej,
- urządzenia służące do gromadzenia, przechowywania i uzdatniania wody.

Zgodnie z pkt. 16 art. 2 ustawy z dnia 7 czerwca 2001 r. o zbiorowym zaopatrzeniu w wodę i zbiorowym odprowadzaniu ścieków **urządzenia wodociągowe** – rozumie się ujęcia wód powierzchniowych i podziemnych, studnie publiczne, urządzenia służące do magazynowania i uzdatniania wód, sieci wodociągowe, urządzenia regulujące ciśnienie wody.

Dofinansowanie powyższej infrastruktury dopuszczone będzie w ramach kompleksowych projektów regulujących gospodarkę ściekową, tj. nie będą dofinansowywane wydatki dot. realizacji powyższych inwestycji na obszarach nie objętych systemem zbiorowego odprowadzania ścieków komunalnych.

#### **Preferowane będą projekty:**

- na terenie aglomeracji o najniższym stopniu skanalizowania;
- poprawiające stan środowiska na obszarach chronionych;

Kategorie interwencji dla przedmiotowego konkursu:

- 020 Dostarczanie wody do spożycia przez ludzi (infrastruktura do celów ujęcia, uzdatniania, magazynowania i dystrybucji)
- 021 Gospodarka wodna i ochrona wody pitnej (w tym gospodarowanie wodami w dorzeczu, dostarczanie wody, konkretne środki dostosowania do zmian klimatu, pomiary zużycia wody w wydzielonych obszarach sieci wodociągowej i u konsumentów, systemy naliczania opłat, ograniczanie wycieków)
- <span id="page-10-0"></span>022 Oczyszczanie ścieków.

### **6. Typy Wnioskodawców/Beneficjentów/Partnerów**

O dofinansowanie w ramach konkursu mogą ubiegać się następujące podmioty:

- jednostki samorządu terytorialnego, ich związki i stowarzyszenia;
- jednostki organizacyjne jst;

 podmioty świadczące usługi wodno-ściekowe w ramach realizacji zadań jednostek samorządu terytorialnego.

### <span id="page-10-1"></span>**7. Wykluczenia**

W ramach Działania 4.2, Podziałania 4.2.4 Schematu 4.2. A dofinansowanie nie może być przyznane na projekt zakończony zgodnie z [art. 65 ust. 6](http://lex.online.wolterskluwer.pl/WKPLOnline/index.rpc#hiperlinkText.rpc?hiperlink=type=tresc:nro=Europejski.1275834:part=a65u6&full=1) rozporządzenia ogólnego, tj. fizycznie ukończony lub w pełni zrealizowany przed przedłożeniem IOK wniosku o dofinansowanie, niezależnie od tego, czy wszystkie powiązane płatności zostały dokonane przez Wnioskodawcę.

Ponadto w ramach konkursu o dofinansowanie nie mogą ubiegać się Wnioskodawcy:

- a) którzy zostali wykluczeni z możliwości otrzymania środków przeznaczonych na realizację programów finansowanych z udziałem środków europejskich, na podstawie art. 207 o finansach publicznych;
- b) na których ciąży obowiązek zwrotu pomocy wynikający z decyzji KE uznającej pomoc za niezgodną z prawem oraz ze wspólnym rynkiem w rozumieniu art. 107 TFUE;
- c) karani na mocy zapisów ustawy z dnia 15 czerwca 2012 r. o skutkach powierzania wykonywania pracy cudzoziemcom przebywającym wbrew przepisom na terytorium Rzeczpospolitej Polskiej, zakazem dostępu do środków, o których mowa w art. 5 ust. 3 pkt. 1 i 4 ustawy z dnia 27 sierpnia 2009 r. o finansach publicznych;
- d) karani na podstawie art. 9 ust. 1 pkt. 2a ustawy z dnia 28 października 2002 r. o odpowiedzialności podmiotów zbiorowych za czyny zabronione pod groźbą kary
- e) przedsiębiorstwa w trudnej sytuacji w rozumieniu unijnych przepisów dotyczących pomocy państwa.

## **UWAGA:**

Wykluczenia dotyczą Wnioskodawców, jak również Partnerów projektu.

## <span id="page-11-0"></span>**8. Kwota przeznaczona na dofinansowanie projektów w konkursie**

Zgodnie z postanowieniami Harmonogramu naborów wniosków o dofinansowanie w trybie konkursowym dla RPO WD 2014-2020, przyjętego Uchwałą Zarządu Województwa Dolnośląskiego na konkurs w ramach poddziałania 4.2.4 Gospodarka wodno-ściekowa – ZIT AW, przewidziano:

## **5 278 212 EUR, tj. 22 754 371 PLN**

(PLN **4, 3110**\*, kurs z 29 maja 2018 r.)

\*w tym na procedurę odwoławczą 15% kwoty przeznaczonej na konkurs.

\*\* Ze względu na kurs EUR limit dostępnych środków może ulec zmianie. Z tego powodu dokładna kwota dofinansowania zostanie określona na etapie rozstrzygnięcia konkursu..

W trakcie trwania naboru lub po rozstrzygnięciu konkursu IOK może zwiększyć kwotę przeznaczoną na dofinansowanie projektów w konkursie, z uwzględnieniem zasady równego traktowania (dofinansowanie wszystkich projektów, które uzyskały wymaganą liczbę punktów albo dofinansowanie kolejno projektów, które uzyskały wymaganą liczbę punktów oraz taką samą ocenę).

## <span id="page-11-1"></span>**9. Minimalna wartość projektu**

<span id="page-11-2"></span>Minimalna całkowita wartość projektu: 100 tys. PLN

## **10. Maksymalna wartość projektu**

Nie dotyczy.

Wnioskowana w projekcie wartość dofinansowania (przeliczona po kursie wskazanym w regulaminie konkursu) nie może przekroczyć alokacji przeznaczonej na niniejszy konkurs.

# <span id="page-12-0"></span>**11. Pomoc publiczna i pomoc de minimis (rodzaj i przeznaczenie pomocy, unijna lub krajowa podstawa prawna)**

Przed wypełnieniem wniosku należy przeanalizować projekt pod kątem wystąpienia pomocy publicznej.

Pomocą publiczną jest wszelka pomoc, która kumulatywnie spełnia następujące przesłanki:

- 1) beneficjentem wsparcia jest przedsiębiorca w rozumieniu funkcjonalnym;
- 2) jest udzielona za pośrednictwem lub ze źródeł państwowych
- 3) w jakiejkolwiek formie;

4) stanowi korzyść dla beneficjenta oraz jest selektywna tj. uprzywilejowuje niektórych przedsiębiorców lub produkcję niektórych towarów;

- 5) zakłóca lub grozi zakłóceniem konkurencji poprzez sprzyjanie niektórym przedsiębiorcom;
- 6) oraz wpływa na wymianę handlową pomiędzy Państwami Członkowskimi Unii Europejskiej.

Projekty w ramach działania 4.2 pozbawione są znamion pomocy publicznej o ile wnioskodawca/beneficjent funkcjonuje jako jedyny podmiot na rynku lokalnym (rynek jest zamknięty na jakąkolwiek konkurencję – monopol naturalny) i dodatkowo nie prowadzi działalności na innych rynkach geograficznych ani rynkach produktów/usług. W sytuacji, gdy mimo to zostanie zidentyfikowana pomoc publiczna zastosowanie będą miały przepisy Rozporządzenia Ministra Infrastruktury i Rozwoju z dnia 19 marca 2015 r. w sprawie udzielania pomocy de minimis w ramach regionalnych programów operacyjnych na lata 2014–2020. Wówczas weryfikowane będzie, czy całkowita kwota pomocy de minimis dla danego podmiotu w okresie trzech lat podatkowych (z uwzględnieniem wnioskowanej kwoty pomocy de minimis oraz pomocy de minimis otrzymanej z innych źródeł) nie przekracza równowartości 200 000 euro (w przypadku przedsiębiorstw prowadzących działalność zarobkową w zakresie drogowego transportu towarów – 100 000 euro w okresie trzech lat podatkowych).

W trakcie oceny weryfikowana będzie informacja o otrzymanej przez wnioskodawcę pomocy de minimis w oparciu o dane dostępne w systemie SUDOP. Stwierdzenie przekroczenia dopuszczalnej kwoty pomocy de minimis będzie skutkowało zmniejszeniem dofinansowania lub odrzuceniem projektu podczas oceny wniosku.

Ponowna weryfikacja poziomu otrzymanej pomocy de minimis przez wnioskodawcę będzie występowała na etapie podpisywania umowy o dofinansowanie.

Niespełnienie ww. warunków będzie mogło skutkować obniżeniem kwoty pomocy de minimis lub odmową podpisania umowy o dofinansowanie.

Ponadto, jeżeli przy realizacji projektu zakłada się występowanie w projekcie jedynie zakresu/elementów noszących znamiona pomocy publicznej, to w takiej sytuacji istnieje możliwość realizacji projektów "mieszanych", tzn. objętych w części pomocą publiczną (np. instalacje służące do zagospodarowania komunalnych osadów ściekowych, innego niż składowanie, mające na celu produkcję energii elektrycznej i/lub cieplnej), a w części wsparciem niestanowiącym pomocy.

W takich przypadkach wnioskodawca zobowiązany jest przedstawić metodologię wyodrębnienia elementów projektu objętych pomocą publiczną i nie objętych pomocą publiczną.

W powyższym przypadku należy pamiętać o konieczności prowadzenia rozdzielnej rachunkowości dla działalności gospodarczej i niegospodarczej – przez cały okres realizacji projektu i okres trwałości.

Konsekwencją niedochowania powyższych warunków w okresie trwałości projektu może być częściowy lub całkowity zwrot dofinansowania.

Regulacje dotyczące pomocy publicznej dostępne są na stronie www.funduszeeuropejskie.gov.pl.

# <span id="page-13-0"></span>**12. Warunki stosowania uproszczonych form rozliczania wydatków i planowany zakres systemu zaliczek**

Nie przewiduje się stosowania uproszczonych form rozliczania wydatków.

Wysokość zaliczek do 40% przyznanej kwoty dofinansowania - wszyscy Beneficjenci RPO WD 2014- 2020 otrzymujący dofinansowanie z EFRR w ramach działania 4.2..

# <span id="page-13-1"></span>**13. Warunki uwzględniania dochodu w projekcie**

Zgodnie z Wytycznymi Ministra Rozwoju i Finansów z dnia 17 lutego 2017 r. w zakresie zagadnień związanych z przygotowaniem projektów inwestycyjnych, w tym projektów generujących dochód i projektów hybrydowych na lata 2014-2020 dostępnymi na stronie [http://www.funduszeeuropejskie.gov.pl/strony/o-funduszach/dokumenty/wytyczneministra](http://www.funduszeeuropejskie.gov.pl/strony/o-funduszach/dokumenty/wytyczneministra-infrastruktury-i-rozwoju-w-zakresie-zagadnien-zwiazanych-z-przygotowaniemprojektow-inwestycyjnych-w-tym-projektow-generujacych-dochod-i-projektowhybrydowych-na-lata-2014-2020-1/)[infrastruktury-i-rozwoju-w-zakresie-zagadnien-zwiazanych-z-przygotowaniemprojektow](http://www.funduszeeuropejskie.gov.pl/strony/o-funduszach/dokumenty/wytyczneministra-infrastruktury-i-rozwoju-w-zakresie-zagadnien-zwiazanych-z-przygotowaniemprojektow-inwestycyjnych-w-tym-projektow-generujacych-dochod-i-projektowhybrydowych-na-lata-2014-2020-1/)[inwestycyjnych-w-tym-projektow-generujacych-dochod-i-projektowhybrydowych-na-lata-2014-2020-](http://www.funduszeeuropejskie.gov.pl/strony/o-funduszach/dokumenty/wytyczneministra-infrastruktury-i-rozwoju-w-zakresie-zagadnien-zwiazanych-z-przygotowaniemprojektow-inwestycyjnych-w-tym-projektow-generujacych-dochod-i-projektowhybrydowych-na-lata-2014-2020-1/) [1/](http://www.funduszeeuropejskie.gov.pl/strony/o-funduszach/dokumenty/wytyczneministra-infrastruktury-i-rozwoju-w-zakresie-zagadnien-zwiazanych-z-przygotowaniemprojektow-inwestycyjnych-w-tym-projektow-generujacych-dochod-i-projektowhybrydowych-na-lata-2014-2020-1/)

# <span id="page-13-2"></span>**14. Maksymalny dopuszczalny poziom dofinansowania projektu lub maksymalna dopuszczalna kwota dofinansowania projektu**

Wnioskowana w projekcie wartość dofinansowania (przeliczona po kursie wskazanym w regulaminie konkursu) nie może przekroczyć alokacji przeznaczonej na niniejszy konkurs (nr RPDS.04.02.04-IP.03- 02-309/18).

Maksymalny poziom dofinansowania UE na poziomie projektu wynosi:

- 1) w przypadku projektu nieobjętego pomocą publiczną maksymalnie 85% kosztów kwalifikowalnych;
- 2) w przypadku projektu objętego pomocą publiczną na podstawie Rozporządzenia Ministra Infrastruktury i Rozwoju z dnia 19 marca 2015 r. w sprawie udzielania pomocy de minimis w ramach regionalnych programów operacyjnych na lata 2014–2020, kwota pomocy nie może przekroczyć 85% kosztów kwalifikowalnych.

Pomoc *de minimis* może być udzielana pod warunkiem, że łącznie z inną pomocą *de minimis, de minimis* w rolnictwie i rybołówstwie, otrzymaną w danym roku podatkowym oraz w ciągu dwóch poprzedzających lat podatkowych z różnych źródeł i w różnych formach, nie przekroczy kwoty 200 000 euro dla jednego przedsiębiorcy, a w przypadku jednego przedsiębiorcy prowadzącego działalność w sektorze transportu drogowego towarów 100 000 euro. Do celów ustalenia dopuszczalnego pułapu pomocy *de minimis* przez jednego przedsiębiorcę rozumie się jedno przedsiębiorstwo, o którym mowa w art. 2 ust. 2 rozporządzenia KE nr 1407/2013.

<span id="page-13-3"></span>Ww. regulacje dotyczące pomocy publicznej dostępne są na stronie [www.funduszeeuropejskie.gov.pl.](http://www.funduszeeuropejskie.gov.pl/)

## **15. Minimalny wkład własny beneficjenta jako % wydatków kwalifikowalnych**

<span id="page-13-4"></span>Wkład własny wnioskodawcy/beneficjenta na poziomie projektu: co najmniej 15%.

## **16. Termin, miejsce i forma składania wniosków o dofinansowanie projektu**

Wnioskodawca/Beneficjent wypełnia wniosek o dofinansowanie za pośrednictwem aplikacji – generator wniosków o dofinansowanie EFRR – dostępny na stronie [https://snow-ipaw.dolnyslask.pl](https://snow-ipaw.dolnyslask.pl/) [i](https://snow-ipaw.dolnyslask.pl/) przesyła do IOK w ramach niniejszego konkursu w terminie:

### **od godz. 8.00 dnia 26 lipca 2018 r. do godz. 15.00 dnia 28 lutego 2019 r.**

Logowanie do Generatora Wniosków w celu wypełnienia i złożenia wniosku o dofinansowanie będzie możliwe w czasie trwania naboru wniosków. Aplikacja służy do przygotowania wniosku o dofinansowanie projektu realizowanego w ramach Regionalnego Programu Operacyjnego Województwa Dolnośląskiego 2014-2020. System umożliwia tworzenie, edycję oraz wydruk wniosków o dofinansowanie, a także zapewnia możliwość ich złożenia do właściwej instytucji.

Ponadto ww. terminie **do godz. 15.00 dnia 28 lutego 2019 r.** do siedziby IOK należy dostarczyć jeden egzemplarz wydrukowanej z aplikacji Generator Wniosków papierowej wersji wniosku, opatrzonej czytelnym podpisem/-ami lub parafą i z pieczęcią imienną osoby/ób uprawnionej/-ych do reprezentowania Wnioskodawcy (wraz z podpisanymi załącznikami).

Jednocześnie, wymaganą analizę finansową (w postaci arkuszy kalkulacyjnych w formacie Excel z aktywnymi formułami) przedłożyć należy na nośniku CD.

Załączniki będące kopiami dokumentów muszą być potwierdzone "za zgodność z oryginałem" przez osobę/osoby uprawnione do podpisania wniosku o dofinansowanie zgodnie z dokumentami statutowymi lub załączonym do wniosku pełnomocnictwem. Załączniki złożone w wersji elektronicznej wniosku muszą być tożsame z załącznikami złożonymi w wersji papierowej wniosku. Wnioski wypełnione odręcznie oraz/lub w języku obcym (obowiązuje język polski), nie będą rozpatrywane.

## **Za datę wpływu do IOK uznaje się datę wpływu wniosku w wersji papierowej.**

Papierowa wersja wniosku może zostać dostarczona:

a) osobiście lub za pośrednictwem kuriera do sekretariatu IPAW mieszczącego się pod adresem:

Instytucja Pośrednicząca Aglomeracji Wałbrzyskiej

Ul. J. Słowackiego 23A

## 58-300 Wałbrzych

II piętro, pokój nr 203

b) za pośrednictwem polskiego operatora pocztowego wyznaczonego, w rozumieniu ustawy z dnia 23 listopada 2012 r. - Prawo pocztowe, na adres:

Instytucja Pośrednicząca Aglomeracji Wałbrzyskiej

Ul. J. Słowackiego 23A

### 58-300 Wałbrzych

Zgodnie z art. 57 § 5 KPA termin uważa się za zachowany, jeżeli przed jego upływem nadano pismo w polskiej placówce pocztowej operatora wyznaczonego w rozumieniu ustawy z dnia 23 listopada 2012 r. - Prawo pocztowe. W takim wypadku decyduje data stempla pocztowego.

Decyzją Prezesa Urzędu Komunikacji Elektronicznej z dnia 30 czerwca 2015 r., wydaną na podstawie art. 71 ustawy z dnia 23 listopada 2012 r. - Prawo pocztowe, dokonany został wybór operatora wyznaczonego do świadczenia usług powszechnych na lata 2016-2025, którym została Poczta Polska SA.

Suma kontrolna wersji elektronicznej wniosku (w systemie) musi być identyczna z sumą kontrolną papierowej wersji wniosku.

Wniosek wraz z załącznikami (jeśli dotyczy) powinien być trwale spięty w kompletny dokument. Wniosek należy umieścić w segregatorze. Grzbiet segregatora powinien być opisany w następujący sposób:

- **- Pełna nazwa Wnioskodawcy wraz z adresem**
- **- Wniosek o dofinansowanie projektu w ramach naboru nr …………..**
- **- Tytuł projektu**

## **- Numer wniosku o dofinansowanie**

Wraz z wnioskiem należy dostarczyć pismo przewodnie, na którym zostanie potwierdzony wpływ wniosku do IOK. Pismo to powinno zawierać te same informacje, które znajdują się na grzbiecie segregatora.

Wnioski złożone wyłącznie w wersji papierowej albo wyłącznie w wersji elektronicznej zostaną uznane za nieskutecznie złożone i pozostawione bez rozpatrzenia. W takim przypadku wersja papierowa wniosku (o ile zostanie złożona) będzie odsyłana na wskazany we wniosku o dofinansowanie adres korespondencyjny w ciągu 14 dni od daty złożenia.

W przypadku złożenia wniosku o dofinansowanie projektu po terminie wskazanym w ogłoszeniu o konkursie wniosek pozostawia się bez rozpatrzenia.

Oświadczenia oraz dane zawarte we wniosku o dofinansowanie projektu są składane pod rygorem odpowiedzialności karnej za składanie fałszywych zeznań, z wyłączeniem oświadczenia o którym mowa w Art. 41 ust. 2 pkt 7c. Wniosek o dofinansowanie projektu zawiera klauzulę następującej treści: "Jestem świadomy odpowiedzialności karnej za złożenie fałszywych oświadczeń". Klauzula ta zastępuje pouczenie IOK o odpowiedzialności karnej za składanie fałszywych zeznań. Klauzula nie obejmuje oświadczenia wnioskodawcy dotyczącego świadomości skutków niezachowania wskazanej przez IOK formy komunikacji.

Wnioskodawca ma możliwość wycofania wniosku o dofinansowanie podczas trwania konkursu oraz na każdym etapie jego oceny. Należy wówczas dostarczyć do IOK pismo z prośbą o wycofanie wniosku podpisane przez osobę uprawnioną do podejmowania decyzji w imieniu wnioskodawcy.

IPAW zastrzega sobie możliwość zmiany terminu składania wniosków lub złożenia ich w innej formie niż wyżej opisana. Decyzja w powyższej kwestii zostanie przedstawiona w formie komunikatu we wszystkich miejscach, gdzie opublikowano ogłoszenie.

IPAW nie przewiduje możliwości skrócenia terminu składania wniosków.

Forma składania wniosków określona w tym pkt Regulaminu obowiązuje także przy składaniu każdej poprawionej wersji wniosku o dofinansowanie.

## <span id="page-15-0"></span>**17. Forma konkursu**

Konkurs jest postępowaniem służącym wybraniu projektów do dofinansowania, zgodnie z art. 39 ust. 2 ustawy wdrożeniowej, tj. projektów które spełniły kryteria wyboru projektów albo spełniły kryteria wyboru projektów i:

- 1) uzyskały wymaganą liczbę punktów albo
- 2) uzyskały kolejno największą liczbę punktów, w przypadku gdy kwota przeznaczona na dofinansowanie projektów w konkursie nie wystarcza na objęcie dofinansowaniem wszystkich projektów, o których mowa w pkt. 1.

Konkurs nie został podzielony na rundy, o których mowa w art. 39 ust. 3 ustawy dnia 11 lipca 2014 r. o zasadach realizacji programów w zakresie polityki spójności finansowanych w perspektywie finansowej 2014-2020.

Weryfikacja warunków formalnych i oczywistych omyłek – proces obejmujący sprawdzenie oraz wezwanie do uzupełnienia braków w zakresie warunków formalnych i/lub oczywistych omyłek zgodnie z art. 43 ustawy. Informacja w tym zakresie znajduje się w pkt. 18 niniejszego Regulaminu.

Oceny spełnienia kryteriów wyboru projektów przez projekty uczestniczące w konkursie dokonuje Komisja Oceny Projektów w oparciu o "*Kryteria wyboru projektów w ramach RPO WD 2014-2020"*, zatwierdzone uchwałą z dnia 6 maja 2015 r. Komitetu Monitorującego RPO WD 2014-2020 z późn. zmianami.

Procedury związane z wyborem projektów do dofinansowania obejmują okres od momentu złożenia projektów do dofinansowania do momentu jego wybrania do dofinansowania lub odrzucenia.

## **Konkurs przeprowadzany jest następująco:**

**1) Nabór wniosków o dofinansowanie projektu**, czyli składanie wniosków o dofinansowanie projektu w wyznaczonym przez IOK terminie. IOK zamieszcza na stronie internetowej IPAW informację o wnioskach skutecznie złożonych w ramach naboru.

## **2) Etap oceny projektu – ocena formalna** – **dokonywana jest przez 1 członka KOP będącego pracownikiem IOK i obejmuje:**

A. Weryfikację czy wniosek o dofinansowanie projektu wraz z załącznikami spełnia warunki formalne, o których mowa w art. 2 pkt 27a i nie zawiera oczywistych omyłek (patrz w pkt. 18 niniejszego Regulaminu)

B. Ocenę zgodności z kryteriami formalnymi wyboru projektów zatwierdzonymi przez KM RPO WD 2014-2020:

 **bez możliwości poprawy** - etap odbywający się w ramach KOP, który obejmuje ocenę kryteriów formalnych obligatoryjnych (bez możliwości poprawy) zatwierdzonych przez KM RPO WD 2014-2020. Ocena każdego z kryteriów jest przeprowadzana przez pracownika IPAW. W przypadku gdy projekt nie spełnia któregokolwiek z kryteriów formalnych w których nie przewidziano dokonania poprawy, projekt jest negatywnie oceniany.

 **z możliwością poprawy** - etap odbywający się w ramach KOP, który obejmuje ocenę kryteriów formalnych obligatoryjnych (z możliwością jednokrotnej poprawy) zatwierdzonych przez KM RPO WD 2014-2020. Ocena każdego z kryteriów jest przeprowadzana przez pracownika IPAW. Możliwość dokonania poprawy odbywa się na wezwanie instytucji oceniającej projekt w terminie przez nią podanym. W celu zagwarantowania wysokiego standardu oceny, projekty mogą być również poddawane zaopiniowaniu przez ekspertów, o których mowa w art. 68a ustawy wdrożeniowej. W przypadku, gdy po poprawie wniosku projekt nie spełnia któregokolwiek z kryteriów formalnych, projekt jest negatywnie oceniany. Ten etap oceny dokonywany jest w przeciągu 45 dni**.** 

W trakcie oceny formalnej IPAW może również wystąpić do Wnioskodawcy o wyjaśnienia w sprawie projektu, które są niezbędne do przeprowadzenia oceny kryteriów formalnych wyboru projektu. W przypadku zwrócenia się o wyjaśnienia lub poprawę wniosku termin oceny zostaje wstrzymany do czasu uzyskania wyjaśnień/poprawionej wersji wniosku.

Po zatwierdzeniu wyników oceny formalnej wszystkich projektów w danym konkursie i zatwierdzeniu "Listy projektów skierowanych do oceny merytorycznej" zamieszcza się ww. listę na stronie internetowej IPAW.

**3) Etap oceny projektu** – **ocena merytoryczna** - dokonywana jest z zachowaniem zasady "dwóch par oczu" przez członków KOP będących ekspertami zewnętrznymi. Przeprowadzana jest jednocześnie, obejmuje ocenę finansowo-ekonomiczną projektu oraz ocenę projektu pod kątem spełnienia kryteriów merytorycznych ogólnych (w tym specyficznych dla danego typu projektu). Ocena niektórych kryteriów merytorycznych punktowych odbywa się na podstawie oświadczeń wnioskodawcy/ partnerów projektu lub zapisów wniosku o dofinansowanie wraz z załącznikami. Projekt jest negatywnie oceniany w przypadku niespełnienia któregokolwiek z kryteriów merytorycznych obligatoryjnych lub gdy nie uzyskał wymaganej liczby punktów. Ten etap oceny dokonywany jest w przeciągu 55 dni.

Ekspert w trakcie oceny merytorycznej wniosku o dofinansowanie oraz załączników ma możliwość jednokrotnego wystąpienia z wnioskiem o:

- uzyskanie dodatkowych wyjaśnień ze strony Wnioskodawcy;
- ponowną ocenę formalną projektu w przypadku wątpliwości co do spełnienia przez projekt kryteriów formalnych;

 uzyskanie opinii innego eksperta w przypadku projektu skomplikowanego, łączącego różne dziedziny specjalistycznej wiedzy.

W takiej sytuacji termin na przeprowadzenie oceny zostaje wstrzymany do czasu wpływu wyjaśnień/ zakończenia ponownej oceny/uzyskania opinii innego eksperta.

**5) Etap oceny strategicznej ZIT**– obejmuje ocenę spełniania przez projekt kryteriów dotyczących jego zgodności oraz stopnia zgodności ze strategią ZIT. Ocena dokonywana jest z zachowaniem zasady "dwóch par oczu" przez członków KOP. Ten etap oceny dokonywany jest w przeciągu 20 dni.

W trakcie oceny **strategicznej ZIT** IPAW może również wystąpić do Wnioskodawcy o wyjaśnienia w sprawie projektu, które są niezbędne do przeprowadzenia oceny zgodności ze strategią ZIT. W przypadku zwrócenia się o wyjaśnienia lub poprawę wniosku termin oceny zostaje wstrzymany do czasu uzyskania wyjaśnień. IPAW może także skierować projekt do wcześniejszych etapów oceny (zarówno formalnej jak i merytorycznej), szczególnie w sytuacji dostrzeżenia omyłek uniemożliwiających dokonanie rzetelnej oceny strategicznej ZIT.

W przypadku negatywnej oceny projektu wnioskodawca otrzymuje informację, w której podaje się przyczynę niespełnienia kryteriów wyboru projektów. Ww. informacja zawiera dodatkowo pouczenie o możliwości wniesienia protestu do właściwej instytucji.

Termin zakończenia poszczególnych etapów oceny wniosków może zostać wydłużony. Jeśli wydłużenie terminu oceny projektów:

a) nie ma wpływu na termin rozstrzygnięcia konkursu określony w regulaminie konkursu, decyzję w przedmiotowej sprawie podejmuje Dyrektor IPAW;

b) ma wpływ na termin rozstrzygnięcia konkursu określony w regulaminie konkursu, decyzję w przedmiotowej sprawie, na wniosek Przewodniczącego KOP, podejmuje Prezydent Miasta Wałbrzycha i zostaje ona przedstawiona w formie komunikatu we wszystkich miejscach, gdzie opublikowano ogłoszenie.

Po każdym etapie oceny IOK zamieszcza na swojej stronie internetowej listę projektów zakwalifikowanych do kolejnego etapu.

W ciągu 10 dni od dnia zakończenia oceny ostatniego projektu w danym naborze sporządzany jest Protokół z prac Komisji Oceny Projektów, zawierający informacje o przebiegu i wynikach oceny, w tym Lista ocenionych projektów zawierająca przyznane oceny, oraz Lista projektów, które spełniły kryteria wyboru projektów i uzyskały kolejno największą liczbę punktów, z wyróżnieniem projektów wybranych do dofinansowania. Protokół oraz obie Listy zatwierdzane są przez Przewodniczącego KOP.

<span id="page-17-0"></span>**6) Rozstrzygnięcie konkursu** – szczegółowe informacje zostały opisane w pkt. 26 niniejszego Regulaminu.

# **18. Sposób uzupełnienia braków w zakresie warunków formalnych oraz poprawiania oczywistych omyłek**

Zgodnie z art. 43 ust. 1 i 2 ustawy wdrożeniowej, w przypadku stwierdzenia we wniosku o dofinansowanie braków w zakresie warunków formalnych i/lub oczywistych omyłek IOK wzywa wnioskodawcę do uzupełnienia wniosku w wyznaczonym terminie, nie krótszym niż 7 dni i nie dłuższym niż 21 dni, pod rygorem pozostawienia wniosku bez rozpatrzenia i w konsekwencji niedopuszczenia projektu do dalszej oceny.

IOK nie przewiduje poprawy oczywistej omyłki z urzędu.

#### **Warunki formalne**

Warunki formalne - warunki odnoszące się do kompletności, formy oraz terminu złożenia wniosku o dofinansowanie projektu, których weryfikacja odbywa się poprzez stwierdzenie spełniania albo niespełniania danego warunku.

Lista sprawdzająca projekt zgłoszony do dofinansowania w zakresie warunków formalnych i oczywistych omyłek w trybie art. 43. ustawy wdrożeniowej stanowi załącznik nr 3 do niniejszego Regulaminu.

Niespełnienie warunków formalnych, tj.:

- **Warunku formalnego nr 1 – Termin**
- **Warunku formalnego nr 2 – Forma**

skutkuje pozostawieniem wniosku bez rozpatrzenia. Weryfikacja nie będzie kontynuowana.

W przypadku niespełnienia **Warunku formalnego nr 3 – Kompletność**, oznaczać będzie wezwanie wnioskodawcy do jednokrotnej poprawy/uzupełnienia we wskazanym w piśmie IOK zakresie.

Wezwania do poprawy/uzupełnienia wniosku będą do wnioskodawcy kierowane zgodnie z zapisami znajdującymi się w pkt. 19 niniejszego Regulaminu. Za oczywistą omyłkę należy uznać także omyłkę, która nie jest widoczna w treści wniosku o dofinansowanie, ale wynika z porównania treści wniosku z pozostałymi dokumentami złożonymi wraz z nim.

## **Oczywista omyłka**

Oczywista omyłka powinna być możliwa do poprawienia bez odwoływania się do innych dokumentów. Oczywiste omyłki to wszelkie omyłki rachunkowe, pisarskie lub inne omyłki, co do których nie ma wątpliwości, że wynikają z niezamierzonej niedokładności, błędu lub przeoczenia. Oczywista omyłka musi być widoczna dla każdego bez przeprowadzenia jakiejkolwiek dogłębnej analizy, a jej poprawienie nie wywołuje zmiany merytorycznej treści przedstawionej dokumentacji aplikacyjnej. Przykładem oczywistych omyłek są:

• literówki, przekręcenie, opuszczenie wyrazu, błąd logiczny, pisarski, niewłaściwe użycie wyrazu;

- błędy rachunkowe (oczywiste do zidentyfikowania, np.: niewłaściwe zaokrąglenie kwot, błędnie umieszczony przecinek, omyłkowe przestawienie kolejności cyfr);
- dane niepełne, które występują jako pełne w innych miejscach we wniosku o dofinansowanie i załacznikach:
- jednoznaczna do zidentyfikowania niespójność danych we wniosku i załącznikach;
- błędy w nazwach własnych;
- pozostawienie błędnego załącznika w wersji elektronicznej przy jednoczesnym załączeniu poprawionego;
- dołączenie załącznika nie dotyczącego projektu/Wnioskodawcy;
- błędna numeracja stron w załącznikach.

Wezwanie do poprawienia oczywistej omyłki lub uzupełnienia braku w zakresie warunku formalnego, o ile zostaną one stwierdzone, może następować na każdym etapie oceny. Wezwanie wstrzymuje termin oceny do momentu złożenia poprawnej dokumentacji.

Terminy określone w wezwaniach do uzupełnienia wniosku w zakresie warunków formalnych bądź poprawienia oczywistej omyłki:

- w przypadku wezwania przekazanego drogą elektroniczną liczy się od dnia następującego po dniu wysłania wezwania;
- w przypadku wezwania przekazanego na piśmie liczy się od dnia doręczenia wezwania.

W uzasadnionych przypadkach (np. okoliczności niezależne od Wnioskodawcy) na wniosek wnioskodawcy istnieje możliwość wydłużenia wskazanego terminu na uzupełnienie/poprawę wniosku,

jednak termin ten łącznie nie może przekroczyć 21 dni, zawsze, gdy pismo z uwagami odnosi się do art. 43 ustawy wdrożeniowej.

## W przypadku:

- niespełnienia warunków formalnych lub niepoprawienia oczywistych omyłek, do poprawy których wnioskodawca został wezwany,
- wprowadzenia zmian niewynikających z pisma lub o których wnioskodawca nie poinformował w piśmie przewodnim do wniosku

IOK pozostawi wniosek bez rozpatrzenia i nie dopuści projektu do dalszej oceny.

**Uzupełnienie braków w zakresie warunków formalnych lub poprawa oczywistych omyłek nie jest dokonywana w oparciu o kryteria wyboru projektów, w związku z tym wnioskodawcy, w przypadku pozostawienia jego wniosku o dofinansowanie bez rozpatrzenia, nie przysługuje protest w rozumieniu rozdziału 15 ustawy wdrożeniowej.** 

# <span id="page-19-0"></span>**19. Forma i sposób komunikacji pomiędzy IOK i wnioskodawcą na poszczególnych etapach oceny projektów**

**Wnioskodawca oświadcza, że zapoznał się z formą i sposobem komunikacji z IOK w trakcie trwania konkursu wskazanym w Regulaminie konkursu i jest świadomy skutków ich niezachowania (w tym niedochowania wyznaczonych przez IOK terminów), zgodnie z postanowieniami Regulaminu.** 

Do postępowania w zakresie ubiegania się o dofinansowanie oraz udzielania dofinansowania nie stosuje się ustawy z dnia 14 czerwca 1960 r. – Kodeks postępowania administracyjnego, z wyjątkiem przepisów dotyczących wyłączenia pracowników organu, sposobu obliczania terminów, doręczenia pisemnej informacji do Wnioskodawcy (w szczególności o zakończeniu oceny jego projektu i jej wyniku).

Na podstawie art. 41 ust. 2 pkt. 7b, art. 43 oraz art. 50 ustawy wdrożeniowej komunikacja między Wnioskodawcą a IOK będzie odbywała się elektronicznie za pośrednictwem Systemu Naboru i Oceny Wniosków (zwany dalej SNOW) poprzez Moduł "Wiadomości" w Generatorze Wniosków o dofinansowanie EFRR (zwany dalej GWND), za wyjątkiem pisemnej informacji o zakończeniu oceny projektu. IOK zastrzega, że w przypadku wystąpienia problemów natury informatycznej zastępczo stosowana będzie komunikacja za pomocą pisma, o czym IOK poinformuje na stronie internetowej [www.ipaw.walbrzych.eu.](http://www.ipaw.walbrzych.eu/) 

Forma złożenia wniosku o dofinansowanie projektu po poprawie na wezwanie IOK jest tożsama z formą złożenia pierwszej wersji wniosku, zgodnie z pkt 16 Regulaminu konkursu.

Komunikacja elektroniczna za pośrednictwem SNOW będzie odbywała się w następujący sposób:

- w momencie wysłania przez IOK, na wskazane we wniosku adresy e-mailowe Wnioskodawcy (siedziby i do korespondencji), wysyłane będzie powiadomienie informujące o wpłynięciu nowej wiadomości do indywidualnej skrzynki odbiorczej w Module "Wiadomości" w GWND na koncie użytkownika, z którego wysłany został wniosek do IOK;
- wiadomości wysyłane do Wnioskodawcy będą automatycznie ustawione z żądaniem potwierdzenia odbioru, potwierdzenie odbioru będzie dokonywane ręcznie przez Wnioskodawcę i będzie poprzedzać wyświetlenie wiadomości do odczytu;
- w przypadku braku odbioru wiadomości przez Wnioskodawcę, na wskazane we wniosku adresy emailowe Wnioskodawcy (siedziby i do korespondencji), wysyłane będą automatyczne powiadomienia, których celem będzie przypomnienie o konieczności odebrania pisma w Module "Wiadomości" w GWND - pierwsze powiadomienie zostanie wysłane po 3 dniach od wysłania

wiadomości, a w przypadku dalszego braku odbioru zostanie wysłane powtórne powiadomienie po 7 dniach od wysłania wiadomości;

- terminy dla wezwań do uzupełnienia i/lub poprawy wniosku o dofinansowanie przekazane za pośrednictwem SNOW zarówno w przypadku, gdy dotyczą one warunków formalnych, oczywistych omyłek oraz wezwań do uzupełnienia i/lub poprawy projektu w zakresie niespełnienia kryteriów wyboru projektów liczą się od dnia następującego po dniu ich wysłania;
- żądanie potwierdzenia odbioru oraz automatyczne (w tym powtórne) powiadomienia nie zwalniają z obowiązku dotrzymania terminu wskazanego w wezwaniu, tj. liczonego od dnia następującego po dniu wysłania wezwania.

Wnioskodawca zobowiązuje się do odbioru korespondencji kierowanej do niego w ww. sposób.

Nieprzestrzeganie wskazanej formy komunikacji (w szczególności, gdy Wnioskodawca nie odbierze przesłanego za pomocą SNOW wezwania) oznaczać będzie:

- negatywną ocenę projektu w przypadku niespełnienia przez projekt kryteriów wyboru projektów;
- pozostawienie wniosku o dofinansowanie bez rozpatrzenia w przypadku niespełnienia przez wniosek warunków formalnych i/lub niepoprawienia oczywistych omyłek.

W przypadku papierowej formy komunikacji korespondencję należy dostarczyć osobiście, za pośrednictwem kuriera lub za pośrednictwem polskiego operatora wyznaczonego, w rozumieniu ustawy z dnia 23 listopada 2012 r. - Prawo pocztowe. Zgodnie z art. 57 § 5 KPA, termin uważa się za zachowany, jeżeli przed jego upływem nadano pismo w polskiej placówce pocztowej operatora wyznaczonego w rozumieniu ustawy z dnia 23 listopada 2012 r. - Prawo pocztowe. W takim wypadku decyduje data stempla pocztowego. Decyzją Prezesa Urzędu Komunikacji Elektronicznej z dnia 30 czerwca 2015 r., wydaną na podstawie art. 71 ustawy z dnia 23 listopada 2012 r. - Prawo pocztowe, dokonany został wybór operatora wyznaczonego do świadczenia usług powszechnych na lata 2016- 2025, którym została Poczta Polska SA.

## <span id="page-20-0"></span>**20. Wzór wniosku o dofinansowanie projektu/zakres informacji**

Wzór wniosku o dofinasowanie projektu, którym należy posługiwać się ubiegając się o dofinansowanie stanowi załącznik nr 5 do niniejszego Regulaminu i jest zamieszczony na stronie [www.ipaw.walbrzych.eu.](http://www.ipaw.walbrzych.eu/)

Na powyższej stronie zamieszczone są również wzory załączników do wniosku o dofinansowanie.

"Instrukcja wypełniania wniosku o dofinansowanie realizacji projektu w ramach Regionalnego Programu Operacyjnego Województwa Dolnośląskiego 2014-2020" zamieszczona jest na stronie [www.ipaw.walbrzych.eu](http://www.ipaw.walbrzych.eu/) w zakładce "Skorzystaj z programu" – Jak skorzystać z programu? – Jak się starać o dofinansowanie?

Dodatkowo dokument zamieszczony jest na stronie [www.ipaw.walbrzych.eu](http://www.ipaw.walbrzych.eu/) [p](http://www.ipaw.walbrzych.eu/)od ogłoszeniem o konkursie.

IOK informuje, że wypełniając wniosek o dofinansowanie należy stosować aktualną na dzień ogłoszenia naboru "Instrukcję wypełniania wniosku o dofinansowanie realizacji projektu w ramach Regionalnego Programu Operacyjnego Województwa Dolnośląskiego 2014-2020", która jest umieszczona na stronie [www.ipaw.walbrzych.eu.](http://www.ipaw.walbrzych.eu/)

## <span id="page-21-0"></span>**21. Wzór umowy o dofinansowanie projektu oraz czynności wymagane przed podpisaniem umowy o dofinansowanie**

Wzór umowy o dofinansowanie projektu, która będzie zawierana z wnioskodawcami projektów wybranych do dofinansowania stanowi załącznik nr 4 do niniejszego Regulaminu i jest zamieszczony na stronie [www.ipaw.walbrzych.eu.](http://www.ipaw.walbrzych.eu/)

Umowa o dofinansowanie projektu może być zawarta pod warunkiem otrzymania przez IPAW pisemnej informacji, że dany Wnioskodawca nie podlega wykluczeniu, o którym mowa w art. 207 ustawy z dnia 27 sierpnia 2009 r. o finansach publicznych i nie figuruje w rejestrze podmiotów wykluczonych, prowadzonym przez Ministra Finansów. Przedmiotowy warunek dotyczy również partnerów wnioskodawcy.

W przypadku następującego kryterium weryfikacja odbywać się będzie podczas oceny projektu oraz przed podpisaniem umowy o dofinansowanie:

Kryterium merytoryczne, Ocena finansowo-ekonomiczna projektu "Przedsiębiorstwo w trudnej sytuacji" - weryfikacja czy Wnioskodawca/partnerzy (jeśli dotyczy) nie jest/nie są przedsiębiorstwem znajdującym się w trudnej sytuacji w rozumieniu art. 2 ust. 18 Rozporządzenia Komisji (UE) NR 651/2014 z dnia 17 czerwca 2014 r. (Dz. U. UE L 187 z 26.06.2014 z późn. zm.).

Warunki zawarcia umowy o dofinansowanie:

- 1) Termin na złożenie kompletnych, poprawnych i prawomocnych (jeśli wymagane) załączników do umowy/decyzji o dofinansowanie/-u wynosi 14 dni od dnia doręczenia informacji o wyborze projektu do dofinansowania. Termin ten, w uzasadnionych przypadkach, może ulec wydłużeniu do 60 dni od dnia doręczenia informacji o wyborze projektu do dofinansowania.
- 2) W przypadku niedostarczenia dokumentów, o których mowa w punkcie 1 we wskazanym terminie, IOK może odstąpić od podpisania umowy o dofinansowanie.
- 3) Decyzję o wydłużeniu terminu na złożenie dokumentów o których mowa w punkcie 1 może podjąć dla danego naboru Dyrektor IPAW.

Kwota, która może zostać zakontraktowana w ramach zawieranych umów o dofinansowanie projektów w ramach ogłoszonego konkursu uzależniona jest od aktualnego w danym miesiącu kursu EURO oraz wartości algorytmu wyrażającego w PLN miesięczny limit środków wspólnotowych oraz krajowych możliwych do zakontraktowania. Otrzymanie przez wnioskodawcę informacji o przyznaniu dofinansowania nie jest równoznaczne z podpisaniem umowy o dofinansowanie projektu.

IPAW zastrzega sobie prawo zmiany wzoru umowy.

Informacja w tym zakresie będzie przekazywana wnioskodawcy wraz z pismem informującym o możliwości podpisania umowy o dofinansowanie.

W przypadku zawarcia umowy o dofinansowanie projektu, Beneficjent zostanie zobowiązany do stosowania obowiązujących na datę podpisania umowy wytycznych.

Wytyczne (oraz ich zmiany) publikowane są na stronie www.funduszeeuropejskie.gov.pl w zakładce Dowiedz się więcej o Funduszach Europejskich > Zapoznaj się z prawem i dokumentami.

Informacje na temat kontroli przeprowadzanych przez IPAW przed zawarciem umowy o dofinansowanie znajdują się w pkt. 31 niniejszego Regulaminu.

Przed podpisaniem umowy o dofinansowanie IPAW będzie wymagać złożenia załączników wymienionych we wzorze umowy o dofinansowanie projektu. Ponadto IPAW będzie wymagać dodatkowo:

• pozwolenia na budowę/zezwolenie na realizację inwestycji /zgłoszenia budowy/zgłoszenie robót budowlanych (z potwierdzeniem, że organ nie wyraził sprzeciwu). Ww. dokumenty swoim zakresem muszą obejmować cały zakres projektu.

Ww. dokumenty nie dotyczą Wnioskodawcy, który: załączył je do wniosku o dofinansowanie, realizuje projekt w formule "zaprojektuj i wybuduj".

- potwierdzonej za zgodność z oryginałem kopii umowy partnerskiej lub porozumienia, podpisanej przez strony zawartej zgodnie z zasadami określonymi w pkt. 34 niniejszego Regulaminu – w przypadku wniosku o dofinansowanie projektu składanego w partnerstwie;
- dokumentów finansowych Wnioskodawcy/Partnera/Podmiotu realizującego Projekt potwierdzających zabezpieczenie środków finansowych na realizację projektu (100% całkowitej wartości projektu);
- aktualnego zaświadczenia z właściwego oddziału Zakładu Ubezpieczeń Społecznych o niezaleganiu Wnioskodawcy/Partnera/Podmiotu realizującego Projekt z należnościami wobec Skarbu Państwa nie dotyczy jednostek samorządu terytorialnego, jednostek budżetowych, zakładów budżetowych;
- aktualnego zaświadczenia właściwego Urzędu Skarbowego potwierdzającego status Wnioskodawcy/Partnera/Podmiotu realizującego jako podatnika podatku od towarów i usług (nie starsze niż 3 m-ce);
- karty wzorów podpisów osób upoważnionych do zaciągania zobowiązań zgodnie z dokumentami statutowymi;
- oświadczenia Wnioskodawcy/Partnera/Podmiotu realizującego Projekt o kwalifikowalności podatku VAT;
- oświadczenia Wnioskodawcy/Partnera/ Podmiotu realizującego Projekt o braku zmian/zmianach niektórych danych i informacji ich dotyczących podanych we wniosku o dofinansowanie realizacji projektu i/lub dołączonych do niego załącznikach: wypis z Ewidencji Działalności Gospodarczej/wyciąg z Krajowego Rejestru Sądowego/statut/wpisy do innego rejestru (jeżeli dotyczy), Numer Identyfikacji Podatkowej; nr REGON; niezaleganie w opłacaniu podatków, opłat i innych należności publicznoprawnych;
- oświadczenia Wnioskodawcy, że projekt był realizowany zgodnie z obowiązującymi przepisami prawa wspólnotowego i krajowego, w tym dotyczącym zamówień publicznych;
- pełnomocnictwa dla osoby podpisującej Umowę w imieniu Wnioskodawcy, jeżeli dotyczy;
- wniosku o nadanie/zmianę/wycofanie dostępu dla osoby uprawnionej do SL 2014 (zgodnie ze wzorem stanowiącym Załącznik nr 3 do Wytycznych w zakresie warunków gromadzenia i przekazywania danych w postaci elektronicznej na lata 2014-2020);
- inne wymagane dokumenty (np. występującą w projekcie pomocą publiczną lub pomocą de minimis i/lub prawem polskim);
- budżetu wydatków kwalifikowalnych i dofinansowania przypadających na każdego z Partnerów w ramach projektu - jeżeli dotyczy projektów partnerskich;
- potwierdzonych za zgodność z oryginałem kopii dokumentów finansowych za okres 3 ostatnich lat obrotowych:
	- dla podmiotów, które mają obowiązek sporządzania sprawozdań finansowych zgodnie z ustawą z dnia 29 września 1994 o rachunkowości (tekst jednolity) bilans i rachunek zysków i strat oraz informacja dodatkowa sporządzone za poprzednie trzy lata obrachunkowe, potwierdzone przez kierownika jednostki wraz z dokumentami o przyjęciu sprawozdań finansowych przez organ zatwierdzający;
- dla podmiotów niezobowiązanych do sporządzania bilansu i rachunku zysków i strat kopie PIT/CIT lub zestawienia roczne z działalności gospodarczej na postawie księgi przychodów i rozchodów lub dokumentów równoważnych, sporządzone za poprzednie trzy lata obrachunkowe;
- dla podmiotów działających krócej niż jeden rok obrachunkowy kopie w/w dokumentów za dotychczasowy okres działalności

Przed podpisaniem umowy o dofinansowanie IPAW będzie ponownie sprawdzać w Systemie Udostępniania Danych o Pomocy Publicznej (SUDOP - dostępnym pod adresem <https://sudop.uokik.gov.pl/home>) poziom otrzymanej prze Beneficjenta pomocy de minimis. Czynność (sprawdzenie) zostanie odnotowana w Liście sprawdzającej spełnienie warunków do podpisania umowy o dofinansowanie. Wynik negatywny (przekroczenie dopuszczalnego poziomu pomocy) skutkować będzie obniżeniem kwoty pomocy de minimis lub odmową podpisania umowy o dofinansowanie.

## <span id="page-23-0"></span>**22. Kryteria wyboru projektów wraz z podaniem ich znaczenia**

Wyciąg z Kryteriów wyboru projektów zatwierdzonych przez KM RPO WD 2014-2020 obowiązujących w niniejszym naborze stanowi załącznik nr 1 do niniejszego Regulaminu.

Kryteria wyboru projektów w ramach Regionalnego Programu Operacyjnego Województwa Dolnośląskiego 2014-2020, zatwierdzone Uchwałą nr 2/15 z dnia 6 maja 2015 r. Komitetu Monitorującego RPO WD 2014-2020 z późn., zmianami są zamieszczone na stronie [www.ipaw.walbrzych.eu](http://www.ipaw.walbrzych.eu/) [o](http://www.ipaw.walbrzych.eu/)raz [www.rpo.dolnyslask.pl.](http://www.rpo.dolnyslask.pl/) 

Kryterium: "**Sytuacja finansowa Wnioskodawcy"** zostanie spełnione jeśli wnioskodawca dołączy do wniosku o dofinansowanie zawartą umowę kredytową, wystawioną przez właściwy podmiot promesę kredytową, promesę leasingową na minimalną kwotę równą wartości dofinansowania. W przeciwnym przypadku ocena kryterium odbywać się będzie na podstawie przedstawionej we wniosku o dofinansowanie analizy finansowej.

Kryterium: "Poziom zamożności gminy" – będzie oceniane za pomocą wskaźnika G (aktualnego na moment ogłoszenia naboru), na podstawie dokumentu "Poziom zamożności gminy – wartość wskaźnika G dla gmin województwa dolnośląskiego" znajdującego się na stronie [www.rpo.dolnyslask.pl](http://www.rpo.dolnyslask.pl/) w zakładce "Zapoznaj się z prawem i dokumentami".

Kryterium: **"Stopień skanalizowania aglomeracji"** – weryfikacja na podstawie danych z ostatnio zatwierdzonego Sprawozdania z realizacji KPOŚK, tj. sprawozdanie z wykonania KPOŚK za 2016 r. zamieszczonego na stroni[e http://www.kzgw.gov.pl.](http://www.kzgw.gov.pl/)

## <span id="page-23-1"></span>**23. Studium wykonalności**

Studium wykonalności nie stanowi osobnego załącznika do wniosku o dofinansowanie. Część opisowa studium jest zintegrowana z wnioskiem, stanowiąc jedną z zakładek w generatorze wniosków. Nie przewidziano odrębnych wytycznych IZ RPO WD do sporządzania studium wykonalności. Wymogi dotyczące zakresu informacji, jakie muszą się znaleźć w poszczególnych punktach w zakładce *Studium wykonalności* zawarte są w instrukcji wypełnienia wniosku o dofinansowanie (o której mowa w pkt 20 Regulaminu). Ponadto Wnioskodawcy zobowiązani są do przedłożenia analizy finansowej w postaci arkuszy kalkulacyjnych w formacie Excel z aktywnymi formułami. Każdorazowo Wnioskodawca musi dostosować analizę finansową, którą załącza do wniosku o dofinansowanie do specyfiki projektu, uwzględniając wytyczne i dokumenty sektorowe (np. z zakresu środowiska, transportu itp.), rodzaj księgowości prowadzonej przez Wnioskodawcę/Operatora/Partnerów, specyficzne kryteria dla poszczególnych osi priorytetowych, zapisy RPO WD 2014 2020 i SZOOP RPO WD oraz wymogi ogłoszenia o naborze wniosków. W analizie finansowej niezbędne jest zatem uwzględnienie środków finansowych na realizację działań zapobiegawczych i łagodzących oddziaływanie infrastruktury na środowisko w myśl zasad "zanieczyszczający płaci" i "użytkownik płaci" (z uwzględnieniem "Metodyki zastosowania kryterium dostępności cenowej w projektach inwestycyjnych z dofinansowaniem UE") [http://www.funduszeeuropejskie.gov.pl/media/8776/metodyka\\_dostepnosci\\_cenowej.pdf.](http://www.funduszeeuropejskie.gov.pl/media/8776/metodyka_dostepnosci_cenowej.pdf) 

Na stronie internetowej [www.rpo.dolnyslask.pl](http://www.rpo.dolnyslask.pl/) [w](http://www.rpo.dolnyslask.pl/) zakładce: *RPO 2014 2020 > Dowiedz się więcej o programie > Pobierz poradniki i publikacje* zamieszczono opracowanie pn. "Analiza finansowa na potrzeby aplikacji o środki Europejskiego Funduszu Rozwoju Regionalnego w ramach RPO WD 2014 – 2020 - przykłady" zawierające przykładowe tabele (puste) oraz fikcyjną analizę finansową dla 4 różnych rodzajów projektów. W zakładce: *RPO 2014 2020*>*Skorzystaj z programu > Jak zacząć korzystać z programu > Wypełnienie wniosku* zamieszczono ramową strukturę studium wykonalności na potrzeby aplikacji o środki Europejskiego Funduszu Rozwoju Regionalnego w ramach RPO WD 2014 – 2020 (listy pól, które wnioskodawcy będą wypełniać w generatorze wniosków w części dotyczącej studium wykonalności).

Dokładny link: [http://rpo.dolnyslask.pl/analiza-finansowa-na-potrzeby-aplikacji-o](http://rpo.dolnyslask.pl/analiza-finansowa-na-potrzeby-aplikacji-o-srodki-europejskiego-funduszu-rozwoju-regionalnego-w-ramach-rpo-wd-2014-2020%20przyklady/#more-3218)[srodkieuropejskiego-funduszu-rozwoju-regionalnego-w-ramach-rpo-wd-2014-2020](http://rpo.dolnyslask.pl/analiza-finansowa-na-potrzeby-aplikacji-o-srodki-europejskiego-funduszu-rozwoju-regionalnego-w-ramach-rpo-wd-2014-2020%20przyklady/#more-3218) [przyklady/#more-](http://rpo.dolnyslask.pl/analiza-finansowa-na-potrzeby-aplikacji-o-srodki-europejskiego-funduszu-rozwoju-regionalnego-w-ramach-rpo-wd-2014-2020%20przyklady/#more-3218)[3218](http://rpo.dolnyslask.pl/analiza-finansowa-na-potrzeby-aplikacji-o-srodki-europejskiego-funduszu-rozwoju-regionalnego-w-ramach-rpo-wd-2014-2020%20przyklady/#more-3218)

Wymienione dokumenty umieszczone są również w zakładce *> Dowiedz się więcej > Pobierz poradniki i publikacje* na stroni[e www.ipaw.walbrzych.eu](http://www.ipaw.walbrzych.eu/)

Na potrzeby niniejszego konkursu, przyjmuje się okres odniesienia dla analizy finansowej i ekonomicznej dla sektora "Gospodarka wodno - ściekowa" – 30 lat.

# <span id="page-24-0"></span>**24. Wskaźniki produktu i rezultatu**

W ramach wniosku o dofinansowanie projektu Wnioskodawca określa wskaźniki służące pomiarowi działań i celów założonych w projekcie. Wskaźniki w ramach projektu należy określić mając w szczególności na uwadze zapisy niniejszego regulaminu.

Wnioskodawca jest zobowiązany do wyboru i określenia wartości docelowej we wniosku o dofinansowanie adekwatnych wskaźników produktu/rezultatu. Zestawienie wskaźników stanowi załącznik nr 2 Lista wskaźników na poziomie projektu dla działania 4.2 Gospodarka wodno-ściekowa do niniejszego Regulaminu.

Zasady realizacji wskaźników na etapie wdrażania projektu oraz w okresie trwałości projektu regulują zapisy umowy o dofinansowanie projektu.

## <span id="page-24-1"></span>**25. Środki odwoławcze przysługujące wnioskodawcy**

Wnioskodawcy przysługuje protest od negatywnego wyniku oceny oraz od niewybrania projektu do dofinansowania w trybie konkursowym w ramach RPO WD. Wnioskodawca, w przypadku negatywnej oceny projektu/niewybrania projektu do dofinansowania (po otrzymaniu od IPAW pisemnej informacji w tym zakresie) ma możliwość wniesienia protestu:

do IZ RPO WD za pośrednictwem IPAW,

na zasadach i w trybie, o którym mowa w art. 53, art. 54 oraz art. 56 ustawy wdrożeniowej. W pisemnej informacji dla Wnioskodawcy o negatywnej ocenie projektu, IPAW zamieszcza szczegółowe uzasadnienie wyników oceny projektu oraz pouczenie o możliwości wniesienia protestu wraz ze wskazaniem terminu przysługującego na jego wniesienie oraz instytucji, do której należy wnieść protest, a także wymogów formalnych protestu, o których mowa w art. 54 ust. 2 ustawy wdrożeniowej.

Termin 14 dni na wniesienie przez wnioskodawcę protestu do IZ RPO WD za pośrednictwem IPAW liczy się od dnia następnego po dniu otrzymania przez niego pisemnej informacji od IPAW o negatywnej ocenie projektu.

Publikacja wyników oceny projektów na stronie internetowej IPAW nie jest podstawą do wniesienia protestu.

Protest jest wnoszony przez Wnioskodawcę w formie pisemnej, do IZ RPO WD za pośrednictwem IPAW. Zgodnie z art. 54 ust. 2 ustawy wdrożeniowej, protest zawiera: oznaczenie instytucji właściwej do rozpatrzenia protestu, oznaczenie wnioskodawcy, numer wniosku o dofinansowanie, wskazanie kryteriów wyboru projektu, z których oceną wnioskodawca się nie zgadza, wraz z uzasadnieniem, wskazanie zarzutów o charakterze proceduralnym w zakresie przeprowadzonej oceny, jeżeli zdaniem wnioskodawcy naruszenia takie miały miejsce, wraz z uzasadnieniem oraz podpis wnioskodawcy lub osoby upoważnionej do jego reprezentowania, z załączeniem oryginału lub kopii dokumentu poświadczającego umocowanie takiej osoby do reprezentowania wnioskodawcy.

Dopuszczalne jest wycofanie przez wnioskodawcę protestu wniesionego do IZ RPO WD za pośrednictwem IPAW do czasu zakończenia rozpatrywania protestu przez IZ RPO WD/IPAW, na zasadach, o których mowa w art. 54a ustawy wdrożeniowej. Wycofanie protestu następuje w formie pisemnej. W przypadku wycofania protestu po dniu wydania rozstrzygnięcia protestu/pozostawienia protestu bez rozpatrzenia, wycofanie to uznaje się za bezskuteczne, o czym wnioskodawca jest pisemnie informowany. W przypadku wycofania protestu ponowne jego wniesienie przez wnioskodawcę jest niedopuszczalne. Wnioskodawca nie może również wnieść skargi do sądu administracyjnego.

IPAW w terminie 14 dni od dnia otrzymania protestu weryfikuje wyniki dokonanej przez siebie oceny projektu w zakresie kryteriów i zarzutów podniesionych przez wnioskodawcę. W wyniku dokonanej weryfikacji IPAW:

- dokonuje zmiany podjętego rozstrzygnięcia, co skutkuje odpowiednio skierowaniem projektu do właściwego etapu oceny lub aktualizacją listy projektów, które spełniły kryteria, z wyróżnieniem projektów wybranych do dofinansowania, albo

kieruje protest wraz z otrzymaną od wnioskodawcy dokumentacją oraz dokumentacją będąca w posiadaniu IPAW do IZ RPO WD.

IZ RPO WD rozpatruje protest - weryfikując prawidłowość oceny projektu w zakresie kryteriów wyboru projektów oraz zarzutów podniesionych przez wnioskodawcę - w terminie nie dłuższym, niż 21 dni, licząc od dnia jego otrzymania. W uzasadnionych przypadkach, w szczególności gdy w trakcie rozpatrywania protestu konieczne jest skorzystanie z pomocy ekspertów, termin rozpatrzenia protestu może być przedłużony o 24 dni (maksymalny termin rozpatrzenia protestu nie może przekroczyć łącznie 45 dni). IZ RPO WD informuje pisemnie wnioskodawcę o przedłużeniu terminu.

IZ RPO WD, w wyniku analizy i rozpatrzenia środka odwoławczego, uwzględnia albo nie uwzględnia protest, pisemnie informując o tym wnioskodawcę. Pisemne rozstrzygnięcie protestu zawiera uzasadnienie podjętej decyzji.

W przypadku uwzględnienia protestu IZ RPO WD:

 przekazuje informacje do IPAW o skierowaniu projektu do właściwego etapu oceny lub dokonuje aktualizacji listy o której mowa w art. 46 ust. 3 ustawy wdrożeniowej, informując o tym wnioskodawcę , albo

 przekazuje sprawę do IPAW, celem przeprowadzenia ponownej oceny projektu, jeżeli w trakcie pierwotnie dokonanej oceny doszło do naruszenia obowiązujących procedur i konieczny do wyjaśnienia zakres spraw ma istotny wpływ na wynik oceny.

Nie podlega rozpatrzeniu przez IZ RPO WD/IPAW, jeżeli mimo prawidłowego pouczenia ww. środek odwoławczy został wniesiony przez wnioskodawcę do IZ RPO WD za pośrednictwem IPAW:

■ po terminie;

przez podmiot wykluczony z możliwości otrzymania dofinansowania;

 bez wskazania kryteriów wyboru projektów, z których oceną wnioskodawca się nie zgadza (wraz z uzasadnieniem).

W powyższych przypadkach IZ RPO WD/IPAW pozostawia protest bez rozpatrzenia.

W przypadku, gdy na jakimkolwiek etapie postępowania w zakresie procedury odwoławczej wyczerpana zostanie kwota przeznaczona na dofinansowanie projektów w ramach poddziałania, IZ RPO WD/ IPAW pozostawia protest bez rozpatrzenia, informując o tym wnioskodawcę na piśmie zgodnie z art. 66 ust. 2 ustawy wdrożeniowej.

W przypadku, gdy wniesiony protest nie zawiera: oznaczenia instytucji właściwej do rozpatrzenia protestu, oznaczenia wnioskodawcy, numeru wniosku o dofinansowanie lub podpisu wnioskodawcy lub osoby upoważnionej do jego reprezentowania lub oryginału bądź kopii dokumentu poświadczającego umocowanie takiej osoby do reprezentowania wnioskodawcy, bądź zawiera oczywiste omyłki, IZ RPO WD/IPAW wzywa wnioskodawcę do jego uzupełnienia bądź poprawy oczywistych omyłek, w terminie 7 dni, licząc od dnia następnego po dniu otrzymania wezwania, pod rygorem pozostawienia protestu bez rozpatrzenia. Wezwanie do uzupełnienia bądź poprawy oczywistych omyłek zawartych w proteście wstrzymuje bieg terminu rozpatrzenia protestu. W przypadku, gdy w odpowiedzi na wezwanie protest:

zawiera w dalszym ciągu uchybienia formalne i/lub zawiera oczywiste omyłki, i/lub,

 został wniesiony z uchybieniem 7-dniowego terminu, licząc od dnia następnego po dniu otrzymania wezwania,

IZ RPO WD/IPAW pozostawia środek odwoławczy bez rozpatrzenia.

IZ RPO WD/IPAW pisemnie informuje wnioskodawcę o pozostawieniu protestu bez rozpatrzenia wraz z uzasadnieniem.

W przypadku nieuwzględnienia protestu/pozostawienia protestu bez rozpatrzenia wnioskodawca jest pouczany o możliwości wniesienia skargi do Wojewódzkiego Sądu Administracyjnego, zgodnie z art. 3 § 3 ustawy z dnia 30 sierpnia 2002 r. Prawo o postępowaniu przed sądami administracyjnymi, na warunkach przewidzianych przepisami art. 61 ustawy wdrożeniowej.

Prawo do wniesienia skargi kasacyjnej do Naczelnego Sądu Administracyjnego od wyroku Wojewódzkiego Sądu Administracyjnego we Wrocławiu posiada wnioskodawca, jak również IZ RPO WD/IPAW.

Prawomocne rozstrzygnięcie sądu administracyjnego polegające na oddaleniu skargi, odrzuceniu skargi albo pozostawieniu skargi bez rozpatrzenia kończy procedurę odwoławczą oraz procedurę wyboru projektu.

# <span id="page-27-0"></span>**26. Sposób podania do publicznej wiadomości wyników konkursu**

Zgodnie z zapisami art. 45 ust. 2 ustawy wdrożeniowej po każdym etapie konkursu (ocena formalna, ocena merytoryczna, ocena zgodności ze strategią ZIT) IPAW zamieszcza na swojej stronie internetowej: [www.ipaw.walbrzych.eu](http://www.ipaw.walbrzych.eu/) [–](http://www.ipaw.walbrzych.eu/) listę projektów zakwalifikowanych do kolejnego etapu albo – po rozstrzygnięciu konkursu – listę, o której mowa w art. 46 ust. 3 ustawy wdrożeniowej, tj. "Listę projektów, które uzyskały wymaganą liczbę punktów, z wyróżnieniem projektów wybranych do dofinansowania" (którą zamieszcza się również na portalu Funduszy Europejskich: [www.funduszeeuropejskie.gov.pl\)](http://www.funduszeeuropejskie.gov.pl/). Ww. listy zawierają m.in. numer wniosku, tytuł projektu, nazwę Wnioskodawcy, kwotę dofinansowania oraz wartość całkowitą projektu.

Po rozstrzygnięciu konkursu IPAW powiadamia pisemnie każdego Wnioskodawcę o zakończeniu oceny jego projektu i jej wyniku wraz z uzasadnieniem i podaniem liczby punktów otrzymanych przez projekt. W przypadku oceny negatywnej ww. informacja zawiera dodatkowo pouczenie o możliwości wniesienia środka odwoławczego do właściwej instytucji.

Lista projektów, które spełniły kryteria, z wyróżnieniem projektów wybranych do dofinansowania zamieszczana jest na stronie [www.ipaw.walbrzychy.eu](http://www.ipaw.walbrzychy.eu/) w terminie do 7 dni od dnia rozstrzygnięcia konkursu.

Dodatkowo, zgodnie z art. 46 ust. 4 ustawy wdrożeniowej po rozstrzygnięciu konkursu IPAW zamieszcza na swoich stronach internetowych informację o składzie KOP.

Ponadto na wniosek zainteresowanego udzielana jest informacja o postępowaniu jakie toczy się w odniesieniu do jego projektu, jednakże zwraca się uwagę, iż na podstawie art. 37 ust. 6, 7 ustawy wdrożeniowej informacją publiczną, w rozumieniu ustawy z dnia 6 września 2001 r. o dostępie do informacji publicznej, nie są:

a) dokumenty i informacje przedstawiane przez Wnioskodawców, do momentu zawarcia z nimi umowy o dofinansowanie albo wydania w stosunku do nich decyzji o dofinansowaniu projektu;

b) dokumenty wytworzone lub przygotowane w związku z oceną dokumentów i informacji przedstawianych przez Wnioskodawców do czasu rozstrzygnięcia konkursu.

Wyżej wymieniona regulacja stanowi przede wszystkim zabezpieczenie sprawnego przeprowadzania wyboru projektów do dofinansowania, który mógłby być dezorganizowany poprzez znaczną liczbę wniosków dotyczących udostępnienia informacji publicznej. Dodatkowo regulacja ma na celu zapobieżenie praktykom polegającym na powielaniu w ramach danego konkursu rozwiązań opracowanych przez innych Wnioskodawców. Z tego względu w sytuacji wystąpienia o udzielenie informacji na temat ww. dokumentów, IOK informuje zainteresowanego, że na podstawie art. 37 pkt. 6, 7 ustawy wdrożeniowej nie stanowią one informacji publicznej.

# <span id="page-27-1"></span>**27. Informacje o sposobie postępowania z wnioskami o dofinansowanie po rozstrzygnięciu konkursu**

W przypadku wyboru projektu do dofinansowania, wniosek o dofinansowanie projektu staje się integralną częścią umowy o dofinansowanie projektu.

Wnioski o dofinansowanie projektów, które nie zostały wybrane do dofinansowania nie podlegają zwrotowi i są przechowywane w siedzibie IPAW.

# <span id="page-28-0"></span>**28. Forma i sposób udzielania wnioskodawcy wyjaśnień w kwestiach dotyczących konkursu**

IOK udziela wyjaśnień w kwestiach dotyczących konkursu i odpowiedzi na zapytania indywidualne poprzez:

- e mail: ipaw@ipaw.walbrzych.eu
- telefon: (74) 84 74 150, faks. (74) 84 74 151
- bezpośrednio w siedzibie:

## **Instytucja Pośrednicząca Aglomeracji Wałbrzyskiej**

ul. Słowackiego 23A 58-300 Wałbrzych w poniedziałki, środy, czwartki w godz.: 7.30 – 15.30 we wtorki w godz.: 7.30 – 16.30 w piątki w godz.: 7.30 – 14.30.

Odpowiedzi na najczęściej zadawane pytania będą zamieszczane na stronie [www.ipaw.walbrzych.eu](http://www.ipaw.walbrzych.eu/) oraz www.rpo.dolnyslask.pl w ramach informacji dotyczących procedury wyboru projektów oraz niezbędnych do przedłożenia wniosku o dofinansowanie. Przed zadaniem pytania należy zapoznać się z katalogiem najczęściej zadawanych pytań.

Po ogłoszeniu konkursu IOK zorganizuje spotkania dla wnioskodawców ubiegających się o dofinansowanie. Szczegółowe informacje dotyczące terminów i miejsca spotkań wraz z formularzem zgłoszeniowym będą zamieszczane na stronie internetowe[j www.ipaw.walbrzych.eu](http://www.ipaw.walbrzych.eu/) .

Konkurs przeprowadzany jest jawnie z zapewnieniem publicznego dostępu do informacji o zasadach jego przeprowadzania oraz do list projektów ocenionych w poszczególnych etapach oceny i listy projektów wybranych do dofinansowania.

## <span id="page-28-1"></span>**29. Orientacyjny termin rozstrzygnięcia konkursu**

Orientacyjny termin rozstrzygnięcia konkursu to wrzesień 2019 r.

IOK zastrzega sobie możliwość zmiany rozstrzygnięcia konkursu.

## <span id="page-28-2"></span>**30. Sytuacje, w których konkurs może zostać anulowany lub zmieniony regulamin**

W następujących przypadkach IOK zastrzega sobie prawo do anulowania konkursu (do momentu zatwierdzenia listy rankingowej):

a) naruszenia przez IOK w toku procedury konkursowej przepisów prawa i/lub zasad regulaminu konkursowego, które są istotne i niemożliwe do naprawienia,

b) zaistnienie sytuacji nadzwyczajnej, której IOK nie mogła przewidzieć w chwili ogłoszenia konkursu, a której wystąpienie czyni niemożliwym lub rażąco utrudnia kontynuowanie procedury konkursowej lub stanowi zagrożenie dla interesu publicznego,

c) ogłoszenie aktów prawnych lub wytycznych horyzontalnych w istotny sposób sprzecznych z postanowieniami niniejszego regulaminu,

d) awaria lub brak dostępności aplikacji Generator wniosków.

IOK zastrzega sobie prawo do wprowadzania zmian w niniejszym regulaminie w trakcie trwania konkursu, za wyjątkiem zmian skutkujących nierównym traktowaniem wnioskodawców, chyba, że konieczność wprowadzenia tych zmian wynika z przepisów powszechnie obowiązującego prawa.

W przypadku zmiany regulaminu IOK zamieszcza w każdym miejscu, w którym podała do publicznej wiadomości regulamin informację o jego zmianie, aktualną treść regulaminu, uzasadnienie oraz termin, od którego zmiana obowiązuje.

IOK udostępnia w szczególności na swojej stronie internetowej oraz portalu poprzednie wersje regulaminów. W związku z tym zaleca się, aby Wnioskodawcy zainteresowani aplikowaniem o środki w ramach niniejszego konkursu na bieżąco zapoznawali się z informacjami zamieszczanymi na stronach internetowych [www.ipaw.walbrzych.eu](http://www.ipaw.walbrzych.eu/) .

# <span id="page-29-0"></span>**31. Kwalifikowalność wydatków**

Kwalifikowalność wydatków dla projektów współfinansowanych ze środków krajowych i unijnych w ramach RPO WD 2014-2020 musi być zgodna z przepisami unijnymi i krajowymi, w tym w szczególności z:

- 1. Rozporządzeniem ogólnym,
- 2. Rozporządzeniem Komisji (UE) nr 1407/2013 z dnia 18 grudnia 2013 r. w sprawie stosowania art. 107 i 108 Traktatu o funkcjonowaniu Unii Europejskiej do pomocy de minimis,
- 3. Rozporządzeniem Ministra Infrastruktury i Rozwoju z dnia 19 marca 2015 r. w sprawie udzielania pomocy de minimis w ramach regionalnych programów operacyjnych na lata 2014-2020. (Dz. U. z 2015 r. poz. 488 z późn. zm.),
- 4. Ustawą wdrożeniową,
- 5. Wytycznymi w zakresie kwalifikowalności wydatków w ramach Europejskiego Funduszu Rozwoju Regionalnego, Europejskiego Funduszu Społecznego oraz Funduszu Spójności na lata 2014-2020 dnia 19 lipca 2017 r. ( obowiązujące od 23 sierpnia 2017 r.),
- 6. Załącznikiem nr 7 do Szczegółowego opisu osi priorytetowych RPO WD 2014-2020 *Zasady kwalifikowalności wydatków finansowanych z Europejskiego Funduszu Rozwoju Regionalnego w ramach Regionalnego Programu Operacyjnego Województwa Dolnośląskiego 2014-2020* wprowadzonym od 10 października 2017 r.) , w tym m.in. niekwalifikowalne będą:
	- a) Wydatki na zakup środków transportu, z wyłączeniem specjalistycznych środków transportu niezbędnych do prawidłowego funkcjonowania gospodarki wodno-ściekowej w aglomeracjach uwzględnionych w Krajowym Programie Oczyszczania Ścieków Komunalnych (KPOŚK) – od 2 do 10 tys. RLM.
	- b) Wydatki na infrastrukturę wodociągową stanowiące powyżej 15% kosztów kwalifikowalnych całkowitych projektu regulującego gospodarkę wodno-ściekową na terenie aglomeracji uwzględnionej w Krajowym Programie Oczyszczania Ścieków Komunalnych (KPOŚK) – od 2 do 10 tys. RLM.
	- c) Wydatki na infrastrukturę wodno-kanalizacyjną zlokalizowaną poza granicami aglomeracji uwzględnionej w Krajowym Programie Oczyszczania Ścieków Komunalnych (KPOŚK) – od 2 do 10 tys. RLM.

W związku z Uchwałą Sądu Najwyższego 7 sędziów z dnia 22 czerwca 2017 r. III SZP 2/16 w sprawie definicji przyłącza kanalizacyjnego i przyłącza wodociągowego wyłączone są z kwalifikowalności także wydatki poniesione na budowę przyłączy kanalizacyjnych i wodociągowych, jeżeli wnioskodawca/beneficjent/partner lub podmiot upoważniony do ich ponoszenia wskazany we wniosku o dofinansowanie nie posiada / nie będzie posiadał (najpóźniej w dniu podpisania umowy o dofinansowanie projektu) prawa do dysponowania nieruchomością na cele budowlane w rozumieniu art. 3 pkt 11 ustawy z dnia 7 lipca 1994 r. Prawo budowlane (t.j. Dz. U. z 2017 r. poz. 1332 z późn. zm.) ,

w odniesieniu do nieruchomości na której/których zlokalizowany jest/będzie projekt, na okres jego realizacji i trwałości (weryfikowane na podstawie oświadczenia Wnioskodawcy/Beneficjenta). Posiadanie przez Beneficjenta prawa do dysponowania nieruchomością na cele budowlane, będzie ponownie weryfikowane, o ile zaistnieje taka konieczność, przed podpisaniem umowy o dofinansowaniem projektu.

Początkiem okresu kwalifikowalności wydatków jest **1 stycznia 2014.**

Końcem okresu kwalifikowalności wydatków jest 31.12.2023.

IOK rekomenduje przyjąć termin zakończenia realizacji projektu do stycznia 2022 r.

Należy pamiętać, iż zgodnie z art. 37 ust. 3 Ustawy wdrożeniowej nie może zostać wybrany do dofinansowania projekt, który został fizycznie ukończony lub w pełni zrealizowany przed złożeniem wniosku o dofinansowanie, niezależnie od tego, czy wszystkie powiązane płatności zostały dokonane przez beneficjenta.

Na etapie oceny wniosków o dofinansowanie analizie poddana jest potencjalna kwalifikowalność wydatków ujętych we wniosku. Przyjęcie danego projektu do realizacji i podpisanie z Beneficjentem umowy o dofinansowanie nie oznacza, że wszystkie wydatki ujęte we wniosku o dofinansowanie, a przedstawione przez Beneficjenta do rozliczenia w trakcie realizacji projektu, będą kwalifikować się do współfinansowania.

Ocena kwalifikowalności wydatków polegająca na analizie zgodności jego poniesienia z obowiązującymi przepisami dokonywana jest w trakcie realizacji projektu oraz po jego zakończeniu – na etapie oceny przedkładanych wniosków o płatność oraz na etapie kontroli projektu.

## **Obowiązek publikacji zapytań ofertowych:**

W przypadku zamówień, co do których Beneficjenci zobowiązani są do stosowania zasady konkurencyjności, o której mowa w "*Wytycznych w zakresie kwalifikowalności wydatków w ramach Europejskiego Funduszu Rozwoju Regionalnego, Europejskiego Funduszu Społecznego oraz Funduszu Spójności na lata 2014-2020"* zobligowani są do publikacji zapytań ofertowych w Bazie Konkurencyjności Funduszy Europejskich, która jest dostępna pod adresem:

[www.bazakonkurencyjnosci.funduszeeuropejskie.gov.pl.](http://www.bazakonkurencyjnosci.funduszeeuropejskie.gov.pl/)

W przypadku rozpoczęcia przez Wnioskodawcę realizacji projektu na własne ryzyko przed podpisaniem umowy o dofinansowanie (tj. w szczególności w przypadku projektów w trakcie oceny, projektów przed złożeniem wniosku o dofinansowanie, projektów umieszczonych na "listach rezerwowych", projektów wybranych oczekujących na podpisanie umowy), udzielenie zamówień odbywa się na zasadach określonych w "Wytycznych w zakresie kwalifikowalności wydatków w ramach Europejskiego Funduszu Rozwoju Regionalnego, Europejskiego Funduszu Społecznego oraz Funduszu Spójności na lata 2014- 2020". Wnioskodawcy są zobowiązani do publikacji zapytań ofertowych w Bazie Konkurencyjności Funduszy Europejskich, dostępnej pod adresem:

### [www.bazakonkurencyjnosci.funduszeeuropejskie.gov.pl.](http://www.bazakonkurencyjnosci.funduszeeuropejskie.gov.pl/)

IPAW przypomina, iż dla postępowań wszczętych od dnia 23.08.2017 r. nie jest dozwolona publikacja jedynie na własnej stronie internetowej Wnioskodawcy.

## **Kontrola:**

Wszyscy Wnioskodawcy ubiegający się o dofinansowanie w ramach konkursu, są zobowiązani, na wezwanie IPAW do poddania się kontroli w zakresie określonym w art. 22 ust. 4 ww. ustawy wdrożeniowej.

Kontrola prawidłowości udzielania zamówień publicznych (udzielonych zgodnie z ustawą z dnia 29 stycznia 2004 r. Prawo zamówień publicznych lub zgodnie z Wytycznymi w zakresie kwalifikowalności wydatków w ramach Europejskiego Funduszu Rozwoju Regionalnego, Europejskiego Funduszu Społecznego oraz Funduszu Spójności na lata 2014-2020), w przypadku podjęcia decyzji o jej wszczęciu, prowadzona przez IPAW przed podpisaniem umowy/ decyzji o dofinansowanie, będzie obejmować wszystkie postępowania o udzielenie zamówienia, które zostały zakończone do dnia wyboru projektu do dofinansowania.

IPAW zastrzega sobie prawo do niepodpisania z Wnioskodawcą umowy o dofinansowanie projektu do czasu zakończenia przedmiotowej kontroli.

# <span id="page-31-0"></span>**32. Kwalifikowalność podatku VAT**

Wydatki w ramach projektu mogą obejmować koszt podatku od towarów i usług (VAT). Wydatki te zostaną uznane za kwalifikowalne tylko wtedy, gdy Wnioskodawca nie ma prawnej możliwości ich odzyskania.

Należy pamiętać, że podatek VAT, dla którego istnieje prawna możliwość odliczenia nie może stanowić wydatku kwalifikowalnego (posiadanie wyżej wymienionego prawa potencjalnej prawnej możliwości) wyklucza uznanie wydatku za kwalifikowalny, nawet jeśli faktycznie zwrot nie nastąpił np. ze względu na nie podjęcie przez dany podmiot czynności zmierzających do realizacji tego prawa. Oznacza to, iż zapłacony podatek VAT może być uznany za wydatek kwalifikowalny wyłącznie wówczas, gdy beneficjentowi ani żadnemu innemu podmiotowi zaangażowanemu w projekt oraz wykorzystującemu do działalności opodatkowanej produkty będące efektem realizacji projektu, zarówno w fazie realizacyjnej jak i operacyjnej, zgodnie z obowiązującym prawodawstwem krajowym, nie przysługuje prawo (tzn. brak jest prawnych możliwości) do obniżenia kwoty podatku należnego o kwotę podatku naliczonego lub ubiegania się o zwrot VAT. Za posiadanie prawa do obniżenia kwoty podatku należnego o kwotę podatku naliczonego nie uznaje się możliwości określonej w art. 113 ustawy o VAT.

Podatek VAT w stosunku do wydatków, dla których podatek ten odliczany jest częściowo na podstawie art. 86 ust. 2a/art. 90 ust. 2 ustawy z dnia 11 marca 2004 r. o podatku od towarów i usług, jest w całości niekwalifikowalny.

Wnioskodawca, który uzna VAT za wydatek kwalifikowalny jest zobowiązany do przedstawienia w treści wniosku o dofinansowanie szczegółowego uzasadnienia zawierającego podstawę prawną wskazującą na brak możliwości obniżenia VAT należnego o VAT naliczony zarówno na dzień sporządzania wniosku o dofinansowanie, jak również mając na uwadze planowany sposób wykorzystania w przyszłości (w okresie realizacji projektu oraz w okresie trwałości projektu) majątku wytworzonego w związku z realizacją projektu.

Na etapie podpisywania umowy o dofinansowanie projektu Wnioskodawca (oraz każdy z partnerów) składa oświadczenie o kwalifikowalności podatku VAT w ramach realizowanego projektu oraz zobowiązuje się do zwrotu zrefundowanej części poniesionego podatku VAT, jeżeli zaistnieją przesłanki umożliwiające odzyskanie tego podatku przez Wnioskodawcę, podmiot realizujący projekt lub partnerów.

## <span id="page-31-1"></span>**33. Polityka ochrony środowiska**

Do wniosku o dofinansowanie projektu należy dołączyć oświadczenie "Analiza oddziaływania na środowisko, z uwzględnieniem potrzeb dotyczących przystosowania się do zmiany klimatu i łagodzenia zmiany klimatu, a także odporności na klęski żywiołowe" (Oświadczenie OOŚ) oraz Deklarację organu odpowiedzialnego za monitorowanie obszarów Natura 2000.

Powyższe załączniki wymagane są dla przedsięwzięć zdefiniowanych w pkt. 13 ust. 1 art. 3 ustawy z dnia 3 października 2008 r. o udostępnianiu informacji o środowisku i jego ochronie, udziale społeczeństwa w ochronie środowiska oraz o ocenach oddziaływania na środowisko (Dz.U. z 2017 r. poz. 1405, z późn.zm.) – zwaną dalej ustawą OOŚ, tj. **zamierzeń budowlanych** lub innych ingerencji w środowisko polegających na przekształceniu lub zmianie sposobu wykorzystania terenu, w tym również na wydobywaniu kopalin; przedsięwzięcia powiązane technologicznie kwalifikuje się jako jedno przedsięwzięcie, także jeżeli są one realizowane przez różne podmioty.

Dodatkowo, w przypadku przedsięwzięć objętych Rozporządzeniem Rady Ministrów z dnia 9 listopada 2010 r. w sprawie przedsięwzięć mogących znacząco oddziaływać na środowisko (Dz.U. z 2016 poz. 71), zwanym dalej rozporządzeniem OOŚ, konieczne jest przedłożenie dokumentacji z postępowania administracyjnego dotyczącego decyzji o środowiskowych uwarunkowaniach.

W ramach załącznika do wniosku o dofinansowanie należy dołączyć, jeśli dotyczy:

a) ostateczną decyzję o środowiskowych uwarunkowaniach (dla przedsięwzięć mogących zawsze znacząco oddziaływać na środowisko lub mogących potencjalnie znacząco oddziaływać na środowisko),

b) postanowienie w sprawie potrzeby/braku potrzeby przeprowadzenia OOŚ (dla przedsiewzieć mogących potencjalnie znacząco oddziaływać na środowisko) wraz z niezbędnymi opiniami organów opiniujących,

c) postanowienie określające zakres raportu OOŚ (dla przedsięwzięć mogących zawsze znacząco oddziaływać na środowisko) wraz z niezbędnymi opiniami organów opiniujących, jeżeli zostało wydane,

d) postanowienie organu prowadzącego postępowanie OOŚ o przeprowadzeniu transgranicznej OOŚ, jeżeli zostało wydane,

e) postanowienia uzgadniające RDOŚ oraz opinię właściwego organu Państwowej Inspekcji

Sanitarnej, wydane przed decyzją o środowiskowych uwarunkowaniach,

f) decyzję administracyjną, w przypadku której prowadzi się postępowanie w sprawie oceny oddziaływania na obszar Natura 2000 (dla przedsięwzięć mogących znacząco oddziaływać na obszar Natura 2000),

g) postanowienie RDOŚ uzgadniające decyzję, w przypadku której prowadzi się postępowanie w sprawie oceny oddziaływania na obszar Natura 2000 (dla przedsięwzięć mogących wpływać na obszar Natura 2000),

h) kopię formularza wraz z niezbędnymi opiniami "Informacja na temat projektów, które mogą wywierać istotny negatywny wpływ na obszary Natura 2000, zgłoszone Komisji (Dyrekcja Generalna ds. Środowiska) na mocy dyrektywy 92/43/EWG", jeżeli organ, który wydał zgodę na realizację przedsięwzięcia, stwierdził występowanie negatywnego oddziaływania na obszar Natura 2000,

i) streszczenie raportu OOŚ w jezyku niespecialistycznym albo cały raport OOŚ, jeśli wydane zostało postanowienie o potrzebie przeprowadzenia oceny oddziaływania na środowisko,

j) postanowienie RDOŚ w sprawie uzgodnienia warunków realizacji przedsięwzięcia oraz streszczenie raportu OOŚ w języku niespecjalistycznym albo cały raport OOŚ jeśli przeprowadzana była ponowna OOŚ.

**Uwaga:** nie jest możliwe dofinansowanie ze środków RPO WD 2014-2020 projektów objętych rozporządzeniem Rady Ministrów z dnia 9 listopada 2010 r. w sprawie przedsięwzięć mogących znacząco oddziaływać na środowisko nie posiadających decyzji środowiskowej wydanej na podstawie ustawy OOŚ.

W przypadku projektów nie spełniających definicji przedsięwzięć w rozumieniu ustawy OOŚ, np. zakup sprzętu, prace remontowe, lub tzw. projektów "miękkich", np. szkolenia, dołączenie załączników wymienionych na wstępie niniejszego punktu nie jest konieczne.

Ponadto, dołączenie ww. deklaracji nie jest także obligatoryjne, jeżeli w uzasadnieniu do decyzji środowiskowej wydanej dla przedsięwzięć określonych w art. 71 ust. 2 ustawy OOŚ, zawarto informacje dot. wpływu przedsięwzięcia na obszary Natura 2000.

W przypadku, gdy Wnioskodawca dochował wszelkich starań w związku z koniecznością pozyskania deklaracji dotyczącej obszarów Natura 2000, jednakże ze względu na opóźnienie przez niego niezawinione nie jest w stanie dołączyć ww. deklaracji do wniosku o dofinansowanie, powinien jako załącznik przedłożyć kserokopię wniosku złożonego do właściwego organu o wydanie ww. deklaracji, z datą wpływu poprzedzającą złożenie pierwszej wersji wniosku o dofinansowanie (lub inne dokumenty potwierdzające złożenie wniosku ww. terminie, np. zwrotne potwierdzenie odbioru, urzędowe poświadczenie przedłożenia dokumentu w systemie e-puap).

Przedmiotowa deklaracja, w zależności od terminu jej pozyskania, musi być dołączona podczas składania uzupełnionego/poprawionego wniosku o dofinansowanie na etapie oceny formalnej.

W przypadku braku deklaracji wydanej przez RDOŚ w terminie wskazanym przez IOK na dokonanie poprawy wniosku o dofinansowanie na etapie oceny formalnej, Wnioskodawca powinien zwrócić się do IOK z prośbą o wydłużenie terminu na złożenie dokumentacji aplikacyjnej po poprawie, przedstawiając stosowną argumentację. IOK indywidualnie rozpatruje wnioski o wydłużenie terminu na poprawę dokumentacji aplikacyjnej biorąc pod uwagę przedstawione przez Wnioskodawcę argumenty.

## <span id="page-33-0"></span>**34. Wymagania w zakresie realizacji projektu partnerskiego**

Projekt może być realizowany w partnerstwie. Partnerzy w projekcie to podmioty wnoszące do projektu zasoby ludzkie, organizacyjne, techniczne lub finansowe, realizujące wspólnie projekt z wnioskodawcą na podstawie porozumienia lub umowy o partnerstwie.

### **Partnerem w projekcie może być tylko podmiot wymieniony w katalogu wnioskodawców /beneficjentów obowiązującym dla danego naboru (Typy wnioskodawców/beneficjentów/partnerów).**

Beneficjent projektu, będący stroną umowy o dofinansowanie, pełni rolę partnera wiodącego. Niezależnie od podziału zadań i obowiązków w ramach partnerstwa, odpowiedzialność za prawidłową realizację projektu ponosi Beneficjent jako strona umowy o dofinansowanie.

Dla przejrzystości finansowej w projekcie w przypadku przepływów finansowych między partnerami wymagane jest utworzenie odrębnych rachunków bankowych poszczególnych członków partnerstwa (jeśli dotyczy).

Projekt partnerski jest realizowany na podstawie decyzji lub umowy o dofinansowanie projektu zawartej z Beneficjentem (partnerem wiodącym) działającym w imieniu i na rzecz partnerów w zakresie określonym w porozumieniu lub umowie partnerskiej. Wnioskodawca musi posiadać pełnomocnictwo do podpisania umowy i wniosku o dofinansowanie projektu w imieniu i na rzecz partnerów, chyba że dołączona umowa o partnerstwie reguluje powyższe kwestie**.** 

### **UWAGA:**

**W przypadku każdego partnerstwa wybór partnerów do projektu musi nastąpić przed złożeniem wniosku o dofinansowanie. IOK weryfikuje spełnienie powyższego wymogu zawartego w kryterium wyboru projektów na podstawie zapisów wniosku o dofinansowanie oraz dokumentów dołączonych do wniosku o dofinansowanie potwierdzających, że wyboru partnera dokonano przed datą złożenia wniosku o dofinansowanie. Niespełnienie kryterium po ewentualnym dokonaniu jednorazowej korekty będzie skutkowało negatywna oceną projektu. Stroną porozumienia oraz umowy o partnerstwie nie może być podmiot wykluczony z możliwości otrzymania dofinansowania.** 

W przypadku projektów partnerskich realizowanych na podstawie umowy partnerskiej, **podmiot, o którym mowa w art. 3 ust. 1 ustawy z dnia 29 stycznia 2004 r. Prawo zamówień publicznych (tj. jednostka sektora finansów publicznych w rozumieniu przepisów o finansach publicznych)**, ubiegający się o dofinansowanie dokonuje wyboru partnerów spoza sektora finansów publicznych z zachowaniem zasady przejrzystości i równego traktowania podmiotów. Podmiot ten, dokonując wyboru, jest zobowiązany w szczególności do:

- 1) ogłoszenia otwartego naboru partnerów na swojej stronie internetowej wraz ze wskazaniem co najmniej 21-dniowego terminu na zgłaszanie się partnerów;
- 2) uwzględnienia przy wyborze partnerów: zgodności działania potencjalnego partnera z celami partnerstwa, deklarowanego wkładu potencjalnego partnera w realizację celu partnerstwa, doświadczenia w realizacji projektów o podobnym charakterze;
- 3) podania do publicznej wiadomości na swojej stronie internetowej informacji o podmiotach wybranych do pełnienia funkcji partnera.

IOK weryfikuje spełnienie powyższego wymogu zawartego w kryterium wyboru projektów na podstawie zapisów wniosku o dofinansowanie oraz dokumentów dołączonych do wniosku o dofinansowanie, potwierdzających **prawidłowość przeprowadzonego postępowania, o którym mowa w art. 33 ust. 2 oraz - dokonanie wyboru partnera przed datą złożenia wniosku o dofinansowanie.** 

Wykaz dokumentów wymaganych przez IOK jako załączniki do wniosku o dofinansowanie, niezbędnych do oceny spełnienia kryterium prawidłowości wyboru partnera znajduje się w pkt. 35 niniejszego Regulaminu.

Podmiot, o którym mowa w art. 3 ust. 1 ustawy z dnia 29 stycznia 2004 r*.* Prawo zamówień publicznych, niebędący podmiotem inicjującym projekt partnerski, po przystąpieniu do realizacji projektu partnerskiego, podaje do publicznej wiadomości w Biuletynie Informacji Publicznej informację o rozpoczęciu realizacji projektu partnerskiego wraz z uzasadnieniem przyczyn przystąpienia do jego realizacji oraz wskazaniem Partnera Wiodącego w tym projekcie.

Przed zawarciem umowy o dofinansowanie projektu, dokumentem wymaganym przez IOK jest umowa albo porozumienie o partnerstwie, szczegółowo określające reguły partnerstwa, w tym zwłaszcza wiodącą rolę jednego podmiotu (partnera wiodącego) reprezentującego partnerstwo, który ostatecznie jest odpowiedzialny za realizację całości projektu oraz jego rozliczenie.

Elementy, które powinna zawierać umowa oraz porozumienie o partnerstwie, zostały określone w art. 33 ust. 5 ustawy wdrożeniowej, tj.:

- 1) przedmiot porozumienia albo umowy;
- 2) prawa i obowiązki stron;
- 3) zakres i formę udziału poszczególnych partnerów w projekcie;
- 4) partnera wiodącego uprawnionego do reprezentowania pozostałych partnerów projektu;
- 5) sposób przekazywania dofinansowania na pokrycie kosztów ponoszonych przez poszczególnych partnerów projektu, umożliwiający określenie kwoty dofinansowania udzielonego każdemu z partnerów;
- 6) sposób postępowania w przypadku naruszenia lub niewywiązania się stron z porozumienia lub umowy.

Udział partnerów i wniesienie zasobów ludzkich, organizacyjnych, technicznych lub finansowych, a także potencjału społecznego musi być adekwatny do celu projektu. W przypadkach uzasadnionych koniecznością zapewnienia prawidłowej i terminowej realizacji projektu, za zgodą IOK, może nastąpić zmiana partnera. W przypadku projektów partnerskich, w których partnerem wiodącym jest podmiot o którym mowa w art. 3 ust. 1 ustawy z dnia 29 stycznia 2004 r*.* Prawo zamówień publicznych, zmiana partnera spoza sektora finansów publicznych, musi nastąpić z zachowaniem zasady przejrzystości i równego traktowania.

**Wszyscy partnerzy zobowiązani są do przestrzegania zasad poddawania się kontroli oraz postanowień zawartych w umowie o dofinansowanie na takich samych zasadach jak Partner wiodący.**

Nie dopuszcza się realizacji projektów w formule partnerstwa publiczno-prywatnego.

# <span id="page-35-0"></span>**35. Wykaz załączników do wniosku o dofinasowanie**

IOK wymaga obligatoryjnie złożenia wraz z wnioskiem o dofinansowanie następujących załączników niezbędnych do przeprowadzenia oceny projektów:

- 1) Studium wykonalności analiza finansowa w formacie Excel z działającymi formułami
- 2) VAT formularz oświadczenia do wniosku o dofinansowanie (dla Wnioskodawcy i Partnerów, podmiotów realizujących projekt) – wypełniony zgodnie ze wzorem dołączonym do ogłoszenia. W przypadku, gdy podatek VAT stanowi koszt niekwalifikowalny w projekcie nie należy załączać Oświadczenia o VAT;
- 3) Pozwolenie na budowę (decyzja budowalna lub inna decyzja inwestycyjna dla przedsięwzięcia) w sytuacji, gdy pozwolenie zostało już wydane; nie dotyczy projektów realizowanych w formule "zaprojektuj i wybuduj" oraz projektów nieinfrastrukturalnych. W przypadku realizacji robót na zgłoszenie należy przedłożyć stosowny dokument wraz z adnotacją właściwego organu o braku sprzeciwu lub oświadczeniem wnioskodawcy, że w terminie ustawowym właściwy organ nie wniósł sprzeciwu (tzw. milcząca zgoda);
- 4) Dokumenty potwierdzające otrzymanie pomocy publicznej/pomocy de minimis w przypadku projektów objętych pomocą publiczną/pomocą de minimis;
- 5) Dokumenty potwierdzające wniesienie wkładu niepieniężnego, np. operat szacunkowy w przypadku wniesienia gruntu lub nieruchomości zabudowanej wraz z wymaganym załącznikiem (jeżeli dotyczy);
- 6) Kopia Programu Funkcjonalno-Użytkowego w przypadku projektów realizowanych w formule "zaprojektuj i wybuduj" (jeżeli dotyczy);
- 7) Pełnomocnictwo zgodnie ze wzorem umieszczonym na stronie z ogłoszeniem o naborze (dla osoby upoważnionej do reprezentowania wnioskodawcy);
- 8) Załączniki środowiskowe, w tym: Deklaracja Natura 2000, Oświadczenie analiza OOŚ w przypadku przedsięwzięć w rozumieniu pkt 13 ust. 1 art. 3 ustawy z dnia 3 października 2008 r. o udostępnianiu informacji o środowisku i jego ochronie, udziale społeczeństwa w ochronie środowiska oraz o ocenach oddziaływania na środowisko, tj. zamierzeń budowlanych lub innej ingerencji w środowisko polegającej na przekształceniu lub zmianie sposobu wykorzystania terenu, w tym również na wydobywaniu kopalin; przedsięwzięcia powiązane technologicznie kwalifikuje się jako jedno przedsięwzięcie, także jeżeli są realizowane przez różne podmioty; dokumentacja z postępowania administracyjnego dotyczącego decyzji o środowiskowych uwarunkowaniach (dotyczy przedsięwzięć objętych Rozporządzeniem Rady Ministrów z dnia 9 listopada 2010 r. w sprawie przedsięwzięć mogących znacząco oddziaływać na środowisko (Dz.U. z 2016 poz. 71);
- 9) Dokumenty potwierdzające status prawny i dane wnioskodawcy oraz partnera projektu nie dotyczy JST, nie dotyczy jednostek które znajdują się w KRS, lub ewidencji działalności gospodarczej. Jeśli Wnioskodawcą będzie jednostka organizacyjna JST (jednostki samorządu terytorialnego) lub inna jednostka sektora finansów publicznych, dokumentem potwierdzającym jej status prawny oraz dane będzie statut lub inny akt powołujący daną jednostkę;
- 10) Załącznik dot. określenia poziomu wsparcia w projektach partnerskich dotyczy tylko projektów partnerskich objętych regułami pomocy publicznej,
- 11) W przypadku wszystkich projektów partnerskich dokument potwierdzający prawidłowość dokonania wyboru partnerów do projektu przed datą złożenia wniosku o dofinansowanie. Minimalny zakres informacji, którą powinien zawierać dokument potwierdzający prawidłowość dokonania wyboru partnerów:
	- data sporządzenia/podpisania dokumentu;
	- wskazanie stron (podmiotów), które oświadczają chęć wspólnej realizacji projektu z wyróżnieniem Partnera Wiodącego;
	- tytuł projektu, który strony zdecydowały się realizować wspólnie; oświadczenie o chęci wspólnej realizacji przedmiotowego projektu;
	- podpisy wszystkich stron partnerstwa.

Dokument może mieć formę np. listu intencyjnego, oświadczenia.

- 12) W przypadku, gdy podmiotem inicjującym partnerstwo jest podmiot z sektora finansów publicznych w rozumieniu przepisów o finansach publicznych i dokonuje on wyboru partnerów spośród podmiotów spoza sektora finansów publicznych - dokumenty potwierdzające przeprowadzenie procedury wyboru partnera z zachowaniem zasady przejrzystości i równego traktowania, w szczególności zgodnie z zasadami określonymi w art. 33 ust. 2 ustawy wdrożeniowej oraz dokonanie wyboru partnera przed datą złożenia wniosku o dofinansowanie tj. co najmniej następujące dokumenty:
	- wydruk ogłoszenia otwartego naboru partnerów ze strony internetowej wnioskodawcy lub wskazanie we wniosku o dofinansowanie linka pod którym zamieszczono ogłoszenie;
	- wydruk informacji o podmiotach wybranych do pełnienia funkcji partnera ze strony internetowej wnioskodawcy lub wskazanie we wniosku o dofinansowanie linka, pod którym zamieszczono informacie:
	- skan potwierdzonej za zgodność z oryginałem wybranej oferty.
- 13) Potwierdzone za zgodność z oryginałem kopie dokumentów finansowych za okres 3 ostatnich lat obrotowych:
	- dla podmiotów, które mają obowiązek sporządzania sprawozdań finansowych zgodnie z ustawą z dnia 29 września 1994 o rachunkowości (tekst jednolity) bilans i rachunek zysków i strat oraz informacja dodatkowa sporządzone za poprzednie trzy lata obrachunkowe, potwierdzone przez kierownika jednostki wraz z dokumentami o przyjęciu sprawozdań finansowych przez organ zatwierdzający;
	- dla podmiotów niezobowiązanych do sporządzania bilansu i rachunku zysków i strat kopie PIT/CIT lub zestawienia roczne z działalności gospodarczej na postawie księgi przychodów i rozchodów lub dokumentów równoważnych, sporządzone za poprzednie trzy lata obrachunkowe;
	- dla podmiotów działających krócej niż jeden rok obrachunkowy kopie w/w dokumentów za dotychczasowy okres działalności.
- 14) Kserokopia zawartej umowy kredytowej, wystawionej przez właściwy podmiot promesy kredytowej, promesy leasingowej na minimalną kwotę równą wartości dofinansowania (jeżeli dotyczy);
- 15) Tabela przestrzegania przez aglomerację przepisów Dyrektyw dot. Oczyszczania ścieków komunalnych.

Brak załączników może zostać uzupełniony na podstawie art. 43 dot. braków w zakresie warunków formalnych dotyczących kompletności złożonego wniosku o dofinansowanie. Wobec powyższego w przypadku wezwania do uzupełnienia załącznika IPAW nie będzie wydłużała terminu na dostarczenie np. decyzji środowiskowych powyżej 21 dni, gdyż termin ten został narzucony przez ustawodawcę.

## <span id="page-36-0"></span>**36. Załączniki do Regulaminu**

- 1) Wyciąg z Kryteriów wyboru projektów zatwierdzonych Uchwałą nr 2/15 Komitetu Monitorującego RPO WD 2014-2020 z dnia 6 maja 2015 r. z późn. zm. obowiązujący w niniejszym naborze.
- 2) Lista wskaźników na poziomie projektu dla działania 4.2 Gospodarka wodno-ściekowa.
- 3) Lista sprawdzająca projekt zgłoszony do dofinansowania w zakresie warunków formalnych i oczywistych omyłek w trybie art. 43. ustawy wdrożeniowej.
- 4) Wzór umowy o dofinansowanie projektu

5) Wzór wniosku o dofinansowanie projektu